# Representação geométrica de operações com matrizes e determinantes

Alessandra Barbosa Rodrigues <sup>1</sup> Francinildo Nobre Ferreira<sup>2</sup>

Resumo: Neste trabalho apresentamos uma proposta de ensino de matrizes e determinantes, aplicando seus conceitos e operações sob o ponto de vista geométrico. Para isto, partiremos da noção de vetor, suas propriedades e operações, para então, por meio da associação de cada linha de uma matriz à um vetor, obtermos a representação geométrica de matrizes e suas operações, bem como a interpretação dos determinantes como sendo a área de um paralelogramo e volume de um paralelepípedo. Nosso estudo se restringirá ao plano  $\mathbb{R}^2$  e ao espaço  $\mathbb{R}^3$ , pelo fato de que apenas estes são aplicados no ensino médio.

Palavras-chave: Determinante, área de paralelogramo, volume de paralelepípedo, área de triângulo.

# 1 Introdução

Ao longo de onze anos trabalhando com turmas de ensino médio e observando o desenvolvimento dos alunos em relação ao ensino de matrizes e determinantes, pude observar que o aluno não assimila, de modo desejável, o conhecimento em operações algébricas, trigonometria e geometria, com os cálculos relacionados com matrizes e determinantes, pois os livros didáticos adotados trazem o conteúdo apenas como uma introdução necessária à aplicação da Regra de Cramer para solução de sistemas lineares, sem nenhuma referência geométrica e analítica de suas operações. Uma das principais consequências deste fato é a diculdade que o aluno apresenta posteriormente em cursos de graduação com conteúdo de álgebra linear e geometria analítica. Ao contrário do que é ministrado dentro das salas de aula acerca desse assunto, a orientação já existente pelo MEC, nos PCN's, Parâmetros Curriculares Nacionais, diz que:

<sup>1</sup>Aluna de Mestrado do PROFMAT, Turma 2014, Universidade Federal de São João Del-Rei - UFSJ, alessandracoq2010@hotmail.com

<sup>2</sup>Professor orientador, Departamento de Matemática e Estatística - DEMAT, UFSJ, nobre@ufsj.edu.br

É desejável também que o professor de matemática aborde com seus alunos o conceito de vetor tanto do ponto de vista geométrico (coleção dos segmentos orientados de mesmo comprimento, direção e sentido) quanto algébrico (caracterizado pelas suas coordenadas). Em particular, é importante relacionar as operações executadas com as coordenadas (soma, multiplicação por um escalar) com seu signicado geométrico. A inclusão da noção de vetor nos temas abordados nas aulas de matemática viria corrigir a distorção causada pelo fato de que é um tópico matemático importante mas que está presente no ensino médio somente nas aulas de física. (...) Uma introdução à geometria vetorial e as transformações geométricas no plano e no espaço, isometria e homotetia, é também mais uma oportunidade de trabalhar conceitos matemáticos sob os pontos de visto algébrico e geométrico. (Segundo [1] ,pags. 77 e 93)

Tendo isso em mente, o objetivo deste trabalho é fazer um breve estudo sobre alguns assuntos que deveriam ser tratados de maneira mais detalhada dentro do ensino médio público.

Na seção 2 faremos uma explanação sobre vetores voltada à geometria analítica.

Na seção 3 trataremos sobre matrizes e suas representações geométricas, abordaremos também o conceito de rotação, um tema novo para muitos alunos.

Finalizando o trabalho, as últimas seções abordam sobre determinantes de segunda e terceira ordem e escalonamento de matrizes. Nos primeiros, é apresentada uma visão geométrica de seu signicado, o que também é raramente vista no ensino médio. Já o escalonamento de matrizes, é tratado aqui como uma forma para facilitar o cálculo do determinante, também abordado de forma geométrica.

A proposta é trabalhar estes conteúdos no segundo ano do ensino médio, pois o aluno já terá conhecimento sobre funções, trigonometria e geometria plana.

# 2 As matrizes e determinantes

Segundo historiadores, a álgebra linear é um dos ramos mais antigos da matemática. Foi notada pela primeira vez nos escritos dos povos da babilônia entre 1800 e 1600 AC, segundo [2]. Embora esta área tenha sua origem essencialmente prática, já era utilizada para resolução simultânea de equações e problemas geométricos.

Os chineses, também durante a antiguidade, já haviam elaborado um método para resolução de várias equações, chamado "Método Fangcheng" que é, essencialmente, o método desenvolvido por Gauss.

A álgebra linear mais parecida com a que conhecemos hoje, começou a ser estudada por Leibniz (1649 – 1716). Ele usava combinações de coeficientes para resolver os sistemas lineares, obtendo uma regra para o que hoje conhecemos como determinante, porém essa nomenclatura só foi introduzida em 1801 por Gauss. Também nessa época, Maclaurin (1698 1746), segundo [3], escreveu o livro Um tratado sobre álgebra, onde é abordado sobre o que ele nomeou de "o teorema geral", conhecido atualmente como a Regra de Cramer.

Segundo  $[2]$ , Vandermonde  $(1735 - 1796)$  foi o primeiro a apresentar de forma lógica a teoria dos determinantes e tratá-la separada da solução de sistema linear. Alguns autores o consideram como fundador da teoria dos determinantes. E, posteriormente, Laplace  $(1749 - 1827)$  provou algumas de suas regras.

Lagrange (1736 – 1813), por meio do estudo dos tetraedros convexos, encontrou algumas identidades algébricas que o ajudariam a estabelecer um teorema sobre multiplicação de determinantes. Gauss (1777 1855), dentre várias contribuições, foi o maior divulgador das transformações lineares ou, em outras palavras, representação de uma variável como combinação de outras, a partir do século XVIII. Ele também formulou o Método da Eliminação", que consiste em aplicar operações às linhas da matriz quadrada a fim de transformá-la em uma matriz triangular superior.

Já entrando na época contemporânea, Cauchy (1789 1857), segundo [3], publicou um dos melhores trabalhos sobre o tema, onde ele demonstra a propriedade do produto de determinantes. Em [2], Scherk (1798 – 1885) provou que o determinante de uma matriz triangular é o produto dos elementos de sua diagonal principal. Sylvester (1814 1897) concluiu que, para que duas equações, com duas incógnitas, tivessem a mesma solução, o determinante da matriz formada pelos coecientes dessas equações, deveria ser nulo. Cayley (1821 -1895) apresentou as matrizes como as conhecemos hoje, com dimensões  $m \times n$ , e definiu suas operações e propriedades.

Atualmente, existem muitos estudos sobre a teoria das matrizes e determinantes e como dito em [2], "é um dos temas mais antigos e mais novos da matemática".

# 3 Metodologia

Nesta seção abordaremos o conceito de vetores, suas operações e propriedades.

## 3.1 Vetor

Os vetores são segmentos de retas orientados, ou seja, que possuem um tamanho, aqui chamado de módulo, uma direção e um sentido. Para que um vetor seja determinado, é necessária a existência de dois pontos, o início e término do segmento delimitado por eles.

No plano cartesiano, um ponto P é representado por suas coordenadas  $(x, y)$ , as quais  $x$  é o valor de sua abscissa e  $y$ , o valor de sua ordenada. Este ponto pode ser visto como um vetor quando considerarmos o ponto de início como sendo a origem  $O = (0,0)$  desse plano. O vetor, assim como o ponto, possui coordenadas. Elas são determinadas por:

$$
P - O = (x, y) - (0, 0) = (x - 0, y - 0)
$$

Neste caso, as coordenadas do vetor  $\vec{OP}$  será  $(x, y)$ , coincidindo com as coordenadas do ponto P.

#### 3.1.1 Noções sobre vetores

Em se tratando de vetores no plano, segundo [4], ele pode ser representado como  $\vec{v} =$  $(a_1, a_2)$ , onde  $a_1$  e  $a_2$  são as coordenadas ou componentes do vetor.

Uma base vetorial é um conjunto constituído por vetores primários, dos quais podem ser obtidos outros vetores por meio da combinação linear entre eles, onde essa combinação é uma soma dos vetores primários multiplicados por escalares. Fazendo-se uma analogia à combinação de cores, podemos associar esses vetores primários às cores primárias, onde da mistura entre elas são obtidas várias outras cores.

O ponto  $P = (x, y)$  pode ser visto como sendo  $(x + 0, 0 + y)$ , como dito anteriormente, que por sua vez é igual a  $x(1,0)+y(0,1)$ . Chamando-se os vetores  $(1,0) = \vec{e_1} e (0,1) = \vec{e_2}$ , teremos:

$$
x(1,0) = x\vec{e_1}
$$

$$
y(0,1) = y\vec{e_2}
$$

Daí, o vetor  $(x, y)$  pode ser escrito como,

$$
(x, y) = x\vec{e_1} + y\vec{e_2}
$$

Como dito no início desta seção, podemos considerar  $\vec{e_1}$  e  $\vec{e_2}$  como vetores primários, os quais formam uma base para o plano cartesiano  $\mathbb{R}^2$ , também conhecida como  $\emph{base}$ canônica. 3

Em resumo, tomando um vetor  $(x, y)$  desse plano cartesiano, podemos reescrevê-lo como sendo  $x(1, 0) + y(0, 1)$ . Por exemplo, o vetor  $(3, 2)$  pode ser reescrito como,

$$
(3,2) = 3(1,0) + 2(0,1)
$$

À esse processo de escrever um vetor como  $(3, 2)$  a partir de  $(1, 0)$  e  $(0, 1)$ , damos o nome de *combinação linear entre vetores*. Assim fica determinado todo vetor  $(x, y)$  do plano cartesiano, pois, os infinitos segmentos de reta orientado desse plano podem ser escritos como uma combinação de  $\vec{e_1}$  e  $\vec{e_2}$ .

De modo análogo ao  $\mathbb{R}^2$ , qualquer ponto  $P = (x, y, z) \in \mathbb{R}^3$  pode ser identificado como vetor  $\vec{OP}$ , sendo O o ponto  $(0,0,0)$ . Podemos também reescrever  $P = (x, y, z)$  como:

$$
P = (x, y, z) = x(1, 0, 0) + y(0, 1, 0) + z(0, 0, 1)
$$

Então, como em  $\mathbb{R}^2$ ,  $\vec{e_1} = (1, 0, 0), \, \vec{e_2} = (0, 1, 0)$  e  $\vec{e_3} = (0, 0, 1)$ , formam uma base para  $\mathbb{R}^3$ .

As figuras  $1.a$ ) e  $1.b$  mostram, respectivamente, as representações geométricas dos vetores  $\vec{OP} = (x, y)$  no plano e  $\vec{OP} = (x, y, z)$  no espaço.

<sup>3</sup>Termologia usada para indicar um espaço real de duas dimensões.

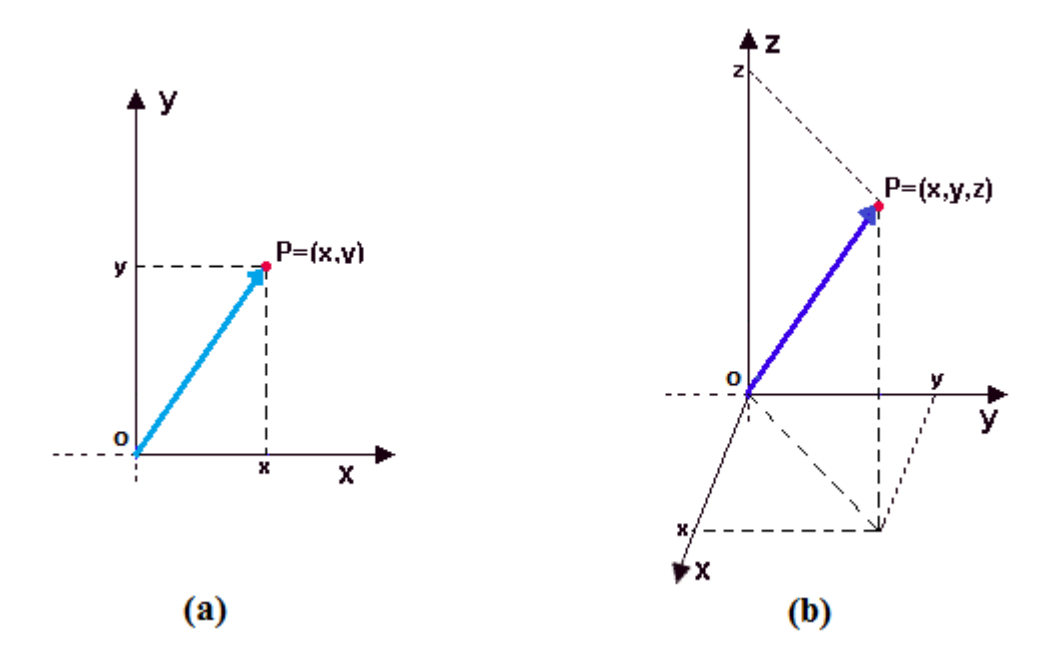

Figura 1: a) $\overrightarrow{OP}$  no plano, b) $\overrightarrow{OP}$  no espaço

O módulo de um vetor, que em muitas referências é tratado também como norma, é o seu tamanho, ou seja, a distância entre seus pontos extremos. A figura 2 a seguir mostra a representação geométrica de um vetor  $\vec{v}$  com origem no ponto A e extremidade no ponto B.

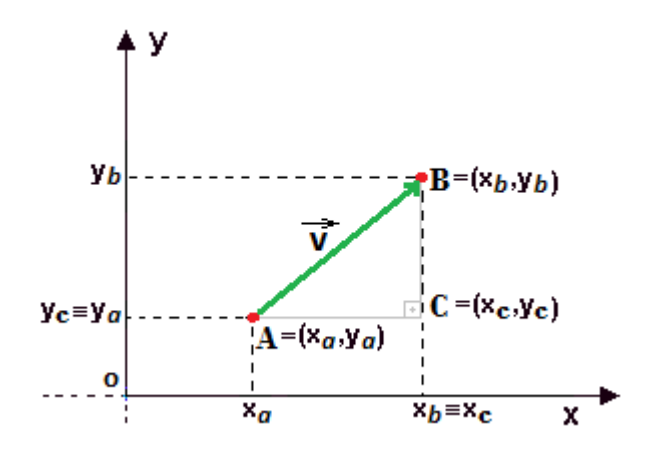

Figura 2: Módulo do vetor  $\vec{v}$ 

Traçando pelo ponto  $A$  uma reta paralela ao eixo  $x$  e por  $B$  uma reta paralela ao eixo  $y$ , obtemos um triângulo retângulo  $ABC$ , como mostrado na figura 2. Aplicando o Teorema de Pitágoras <sup>4</sup>, temos:

$$
\overline{AB}^2 = \overline{AC}^2 + \overline{BC}^2
$$

Ou seja,

$$
\overline{AB}^2 = (x_B - x_A)^2 + (y_B - y_A)^2
$$

Então,

$$
\overline{AB} = || \ \vec{v} \ || = \sqrt{(x_B - x_A)^2 + (y_B - y_A)^2}
$$

As bases mais utilizadas são as ortonormais, que se formam quando seus vetores forem ortogonais e unitários, ou seja, o ângulo entre eles ser de 90◦ e seus módulos terem valor um. Em outras palavras, temos a definição a seguir.

#### Definição:

Considere uma base definida como  $\vec{e}_1, \vec{e}_2$ . Ela é dita ortonormal quando  $\vec{e}_1 \perp \vec{e}_2$  (ou seja,  $\vec{e}_1$ é perpendicular a $\vec{e}_2)$ e $\parallel \vec{e}_1 \parallel = \parallel \vec{e}_2 \parallel = 1.$ 

### 3.1.2 Vetores equipolentes

Segundo [5], chamamos de vetores equipolentes a família de todos os vetores que possuem os mesmos módulo, sentido e direção. A figura a seguir mostra as representações geométricas de três vetores equipolentes.

<sup>4</sup>Nesse teorema, Pitágoras enunciou que o quadrado da medida hipotenusa de um triângulo retângulo é igual à soma dos quadrados das medidas de seus catetos.

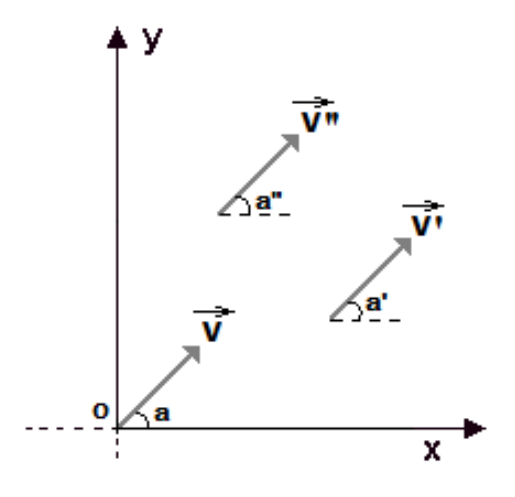

Figura 3: Família de vetores equipolentes

Sendo,

$$
\measuredangle a = \measuredangle a' = \measuredangle a'' \quad \text{(direção do vector)}
$$

$$
\parallel \vec{v} \parallel = \parallel \vec{v'} \parallel = \parallel \vec{v''} \parallel
$$

E o sentido das flechas, mostra que todos os vetores estão no mesmo sentido. A seguir veremos como construir um vetor  $\vec{AB}$ <sup>'</sup> equipolente a um vetor  $\vec{AB}$ :

Tome um ponto M não pertencente à reta determinada pelos pontos A e B. Marque sobre a reta que contêm os pontos  $A$  e  $M,$  um ponto  $B',$  tal que  $\overline{AM}$  =  $\overline{MB'}$ . De modo análogo, marque um ponto  $A'$  sobre a reta que contêm os pontos  $B$  e  $M,$  tal que  $\overline{BM} = \overline{MA'}$ , figura 4. O vetor  $\vec{AB'}$  é equipolente ao vetor  $\vec{AB}$ .

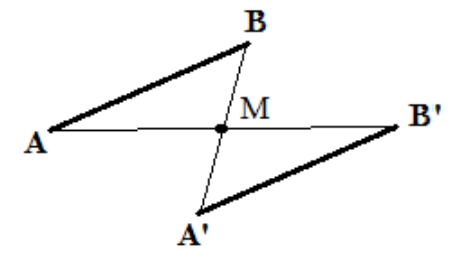

Figura 4: Segmentos de retas equipolentes

De fato, por construção, M é o ponto médio dos segmentos  $\overline{A'B}$  e  $\overline{AB'}$  e o  $\angle AMB =$  $\measuredangle A'MB'$  são opostos pelo vértice. Temos então o caso de congruência LAL (Lado Ângulo Lado), logo  $\overline{AB} = \overline{A'B'}$ , assim  $\vec{AB'}$  é equipolente à  $\vec{AB}$ .

#### 3.1.3 Operações com vetores

Nesta seção serão abordadas algumas operações com vetores.

### 1. Soma de vetores

Dados os pontos A, B e C, formam-se os vetores  $\vec{v} = \vec{AB}$  e  $\vec{w} = \vec{BC}$ . O vetor  $\vec{v} + \vec{w}$  é definido como um vetor com origem no ponto A e extremidade em C, figura 5.

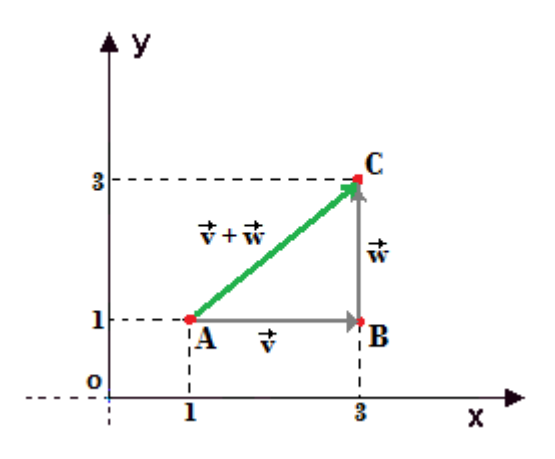

Figura 5: Soma de vetores

Dados  $\vec{v}$  e  $\vec{w}$  vetores arbitrários, o vetor  $\vec{v} + \vec{w}$  é a diagonal do paralelogramo, o qual é obtido pela soma de  $\vec{v}$  com um vetor equipolente à  $\vec{w}$ , ou pela soma de  $\vec{w}$ com um vetor equipolente à  $\vec{v}$ , figura 6.

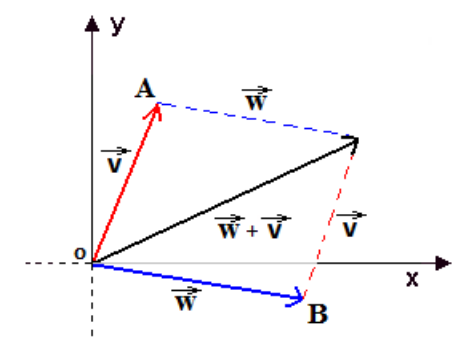

Figura 6: Soma de vetores

Para melhor fixação, imagine que na origem do sistema exista uma torneira que, quando aberta, a água percorra o vetor  $\vec{v}$  passando por  $\vec{w}$  até sua extremidade. Para que a água vá da torneira (início de  $\vec{v}$ ) até o final de  $\vec{w}$  percorrendo a menor distância, ela precisaria ir pela tubulação do vetor  $\vec{v}+\vec{w}$ , que representa a soma de  $\vec{v}$  e  $\vec{w}$ .

## 2. Diferença de vetores

Para efetuarmos a diferença entre os vetores  $\vec{v}$  e  $\vec{w}$ , basta tomarmos a soma de  $\vec{v}$ com  $-\vec{w}$ , ou seja, o seu inverso aditivo que, quando aplicado às grandezas vetoriais, inverte seu sentido e sua direção, conservando o seu módulo. A figura 7 apresenta graficamente o vetor  $\vec{v} - \vec{w}$ .

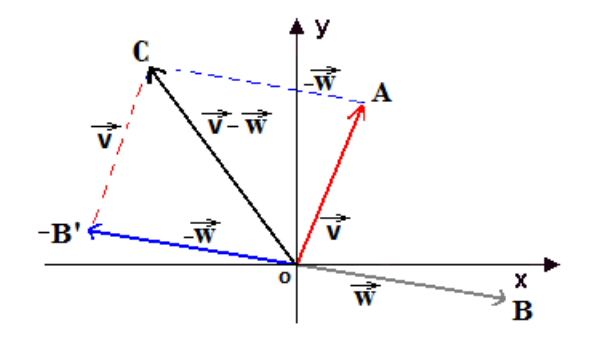

Figura 7: Diferença de vetores

A soma e diferença de vetores satisfazem as seguintes propriedades:

(a) Comutativa:

$$
\vec{u} + \vec{w} = \vec{w} + \vec{u} \qquad \forall \vec{u}, \vec{w} \in \mathbb{R}^2
$$

(b) Associativa:

$$
(\vec{u} + \vec{v}) + \vec{w} = \vec{u} + (\vec{v} + \vec{w}) \qquad \forall \vec{u}, \vec{v}, \vec{w} \in \mathbb{R}^2
$$

(c) Elemento neutro, ou seja, existe  $O = (0,0) \in \mathbb{R}^2$ , tal que:

$$
\vec{u} + 0 = 0 + \vec{u} = \vec{u} \qquad \forall \vec{u} \in \mathbb{R}^2
$$

(d) Inverso aditivo, dado  $\vec{u} \in \mathbb{R}^2$ , existe  $-\vec{u} \in \mathbb{R}^2$ , tal que:

$$
\vec{u} + (-\vec{u}) = \vec{u} - \vec{u} = 0
$$

As propriedades anteriores continuam válidas se substituirmos  $\mathbb{R}^2$  por  $\mathbb{R}^3$ .

### 3. Multiplicação de vetores por escalares

Dado um vetor  $\vec{v} = (x, y) \in \mathbb{R}^2$  e um número  $t \in \mathbb{R}$ , tem-se que  $t\vec{v} = t(x, y) =$  $(tx, ty)$ . Em [5], encontramos que um certo segmento orientado  $\vec{AA'}$  quando multiplicado por um escalar real, gera um outro segmento orientado  $\vec{AA}''$ , tal que:

$$
\parallel \vec{AA''} \parallel = |t| \parallel \vec{AA'} \parallel
$$

A figura 8 a seguir apresenta uma representação dos vetores  $\vec{v}$ ,  $-2\vec{v}$ ,  $3\vec{v}$  e  $-\vec{v}$ .

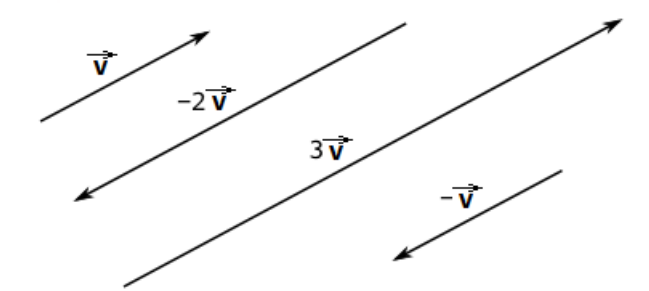

Figura 8: Multiplicação de um vetor por escalar real

A operação multiplicação por escalar satisfaz as seguintes propriedades:

(a) Associatividade:

$$
s(t\vec{v}) = (st)\vec{v} \qquad \forall s, t \in \mathbb{R}; \vec{v} \in \mathbb{R}^2
$$

(b) Distributividade:

$$
(s+t)\vec{v} = s\vec{v} + t\vec{v} \qquad \forall s, t \in \mathbb{R}; \vec{v} \in \mathbb{R}^2
$$
  

$$
t(\vec{v} + \vec{w}) = t\vec{v} + t\vec{w} \qquad \forall t \in \mathbb{R}; \vec{v}, \vec{w} \in \mathbb{R}^2
$$

As propriedades, associatividade e distributividade, acima continuam válidas se substituirmos  $\mathbb{R}^2$  por  $\mathbb{R}^3$ .

## 4. Produto escalar entre dois vetores

Segundo [6], dados dois vetores  $\vec{v}$  e  $\vec{w}$  definidos em  $\mathbb{R}^2$  ou  $\mathbb{R}^3$ , o produto escalar entre eles é um número real originário da multiplicação das normas desses vetores pelo cosseno do ângulo formado por eles, figura 9, denotado como:

$$
\vec{v}.\vec{w} = \parallel \vec{v} \parallel \parallel \vec{w} \parallel \cos \theta \tag{1}
$$

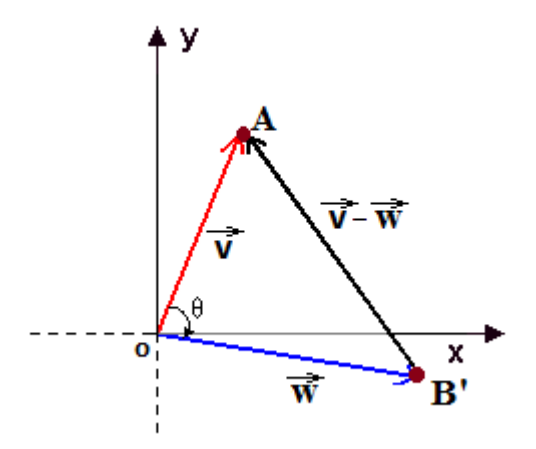

Figura 9: Ângulo entre vetores

De (1) temos,

$$
\cos \theta = \frac{v.u}{\parallel \vec{v} \parallel . \parallel \vec{u} \parallel}
$$

Caso 1) Para  $\vec{v} = 0$  ou  $\vec{w} = 0$ , temos que  $\vec{v} \cdot \vec{w} = 0$ . Neste caso, dizemos que  $\theta = 90^\circ.$ 

Caso 2) Para  $\vec{v} \neq 0$  e  $\vec{w} \neq 0$  e, de acordo com o Caso 1, que  $\vec{v} \cdot \vec{v} = || \vec{v} ||^2$ , o ângulo  $\theta$ formando entre eles pode ser determinado pela Lei dos Cossenos, da seguinte forma.

$$
\| (\vec{v} - \vec{w}) \|^2 = \| \vec{v} \|^2 + \| \vec{w} \|^2 - 2 \| \vec{v} \| \cdot \| \vec{w} \| \cos \theta
$$

Então,

$$
\|\vec{v}\|^2 - 2\vec{v}\vec{w} + \|\vec{w}\|^2 = \|\vec{v}\|^2 + \|\vec{w}\|^2 - 2\|\vec{v}\| \, . \, \|\vec{w}\|\cos\theta
$$

Isolando o  $\cos \theta$ ,

$$
\cos \theta = \frac{2\vec{v}\vec{w} - ||\vec{v}||^2 - ||\vec{w}||^2 + ||\vec{v}||^2 + ||\vec{w}||^2}{2 ||\vec{v}|| \cdot ||\vec{w}||}
$$

Assim,

$$
\cos \theta = \frac{\parallel \vec{w} + \vec{v} \parallel^2 - \parallel \vec{v} \parallel^2 - \parallel \vec{w} \parallel^2}{2 \parallel \vec{v} \parallel \parallel \vec{w} \parallel}
$$

Voltando na equação (1) e substituindo o  $\cos \theta$  pela equação acima, temos que:

$$
\vec{v}.\vec{w} = \parallel \vec{v} \parallel \parallel \vec{w} \parallel \frac{\parallel \vec{w} + \vec{v} \parallel^2 - \parallel \vec{v} \parallel^2 - \parallel \vec{w} \parallel^2}{2 \parallel \vec{v} \parallel \parallel \vec{w} \parallel}
$$

Então,

$$
\vec{v}.\vec{w} = \frac{\Vert \vec{w} + \vec{v} \Vert^2 - \Vert \vec{v} \Vert^2 - \Vert \vec{w} \Vert^2}{2}
$$

Considerando os vetores  $\vec{v} = (x_1, y_1, z_1)$  e  $\vec{w} = (x_2, y_2, z_2)$ , obteremos,

$$
\vec{v}.\vec{w} = \frac{(x_1 + x_2)^2 + (y_1 + y_2)^2 + (z_1 + z_2)^2 - (x_1^2 + y_1^2 + z_1^2) - (x_2^2 + y_2^2 + z_2^2)}{2}
$$

Ou ainda,

$$
\vec{v}.\vec{w} = \frac{(x_1^2 + 2x_1x_2 + x_2^2) + (y_1^2 + 2y_1y_2 + y_2^2) + (z_1^2 + 2z_1z_2 + z_2^2) - (x_1^2 + y_1^2 + z_1^2) - (x_2^2 + y_2^2 + z_2^2)}{2}
$$

Isto é,

$$
\vec{v}.\vec{w} = \frac{(x_1^2 + y_1^2 + z_1^2) + (x_2^2 + y_2^2 + z_2^2) + 2(x_1x_2 + y_1y_2 + z_1z_2) - (x_1^2 + y_1^2 + z_1^2) - (x_2^2 + y_2^2 + z_2^2)}{2}
$$

Portanto,

$$
\vec{v}.\vec{w} = \frac{2(x_1x_2 + y_1y_2 + z_1z_2)}{2} = x_1x_2 + y_1y_2 + z_1z_2
$$

Quando  $\vec{v} = (x_1, y_1)$  e  $\vec{w} = (x_2, y_2), \vec{v} \cdot \vec{w} = x_1 x_2 + y_1 y_2$ .

Então, o produto escalar entre dois vetores é a soma das multiplicações entre suas coordenadas. Vejamos o exemplo:

$$
\vec{v} = (1, 2) e \vec{w} = (2, 3)
$$

Assim, temos,

$$
\vec{v}.\vec{w} = 8
$$

O produto escalar de dois vetores satisfazem as seguintes propriedades:

(a) Comutatividade:

$$
\vec{v}.\vec{w} = \vec{w}.\vec{v} \qquad \forall \vec{v}, \vec{w} \in \mathbb{R}^2
$$

$$
(\vec{u}.\vec{v}).\vec{w} = \vec{v}.(\vec{u}.\vec{w}) = \vec{w}.(\vec{u}.\vec{v}) \qquad \forall \vec{u}, \vec{v}, \vec{w} \in \mathbb{R}^2
$$

(b) Distributividade:

$$
\vec{u} \cdot (\vec{w} + \vec{v}) = \vec{u} \cdot \vec{w} + \vec{u} \cdot \vec{v} \qquad \forall \vec{u}, \vec{v}, \vec{w} \in \mathbb{R}^2
$$

Estas propriedades permanecem válidas para  $\vec{u}, \vec{v}$  e  $\vec{w} \in \mathbb{R}^3$ .

# 3.2 Matrizes

Define-se como matriz, uma tabela formada por elementos distribuídos em  $m$  linhas e n colunas, então dizemos que a matriz é  $(m \times n)$ .

Cada elemento contido nesta matriz é originário de um índice duplo, simbolizado por  $a_{ij}$ , onde *i* representa a linha e *j* a coluna às quais pertencem esse elemento. Uma matriz  $M$ , com m linhas e n colunas, é representada então da seguinte maneira:

$$
M = \begin{bmatrix} a_{11} & a_{12} & \dots & a_{1n} \\ a_{21} & a_{22} & \dots & a_{2n} \\ \vdots & \vdots & & \vdots \\ a_{m1} & a_{m2} & \dots & a_{mn} \end{bmatrix}
$$

A seguir vamos associar a uma matriz M seus vetores-linha. Para isso, considere a seguinte matriz:

$$
M = \left[ \begin{array}{cc} 1 & 3 \\ 4 & 2 \end{array} \right]
$$

Considerando cada linha de M como vetor, temos  $\vec{v} = (1, 3)$  e  $\vec{w} = (4, 2)$ . Lembrando que ambos têm origem em  $O = (0, 0)$ , podemos representar essa matriz geometricamente pelo paralelogramo formado pelos vetores  $\vec{v}$  e  $\vec{w}$ , conforme a figura 10:

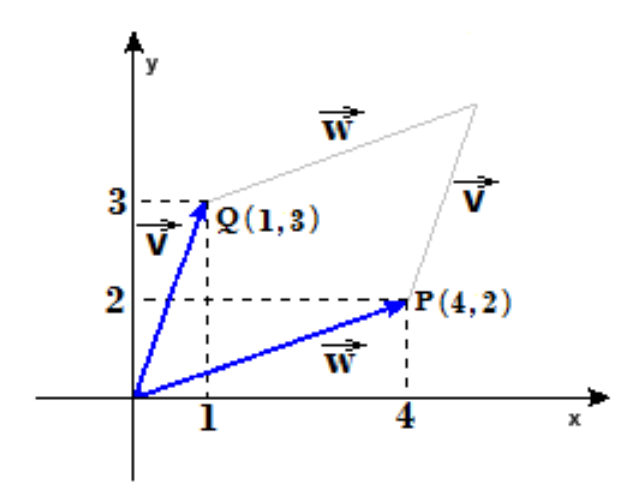

Figura 10: Representação geométrica de matriz

Os elementos da primeira coluna são as coordenadas do eixo das abcissas dos vetores e os elementos da segunda coluna, do eixo das ordenadas.

Observe que, ao representar os vetores formados pelas linhas dessa matriz no plano, temos um paralelogramo quando os vetores não forem múltiplos um do outro. Neste caso, essa matriz é chamada quadrada de segunda ordem. De maneira análoga, a matriz quadra de terceira ordem é aquela que possui três vetores-linha em  $\mathbb{R}^3$ , estes formarão um paralelepípedo quando nenhum destes vetores-linha forem dependentes dos demais. Nosso estudo se restringirá à estes dois tipos de matrizes quando, posteriormente, tratarmos do cálculo e da interpretação geométrica dos determinantes.

### 3.2.1 Tipos de matrizes

Nesta seção, faremos uma breve explanação sobre os principais tipos de matrizes para iniciarmos posteriormente suas operações.

### 1. Matriz linha

 $\hat{E}$  a matriz formada apenas por uma linha, ou seja, definida apenas com termos  $a_{1j}$ , com  $1 \leq j \leq n$ . Ela pode ser caracterizada por ser um ponto pertencente ao plano, quando  $n = 2$ , ou ao espaço, quando  $n = 3$ .

Como exemplo, considere a matriz:

$$
M = \left[ \begin{array}{ccc} 2 & 5 & 3 \end{array} \right]
$$

Neste caso temos o vetor-linha  $\vec{v} = (2, 5, 3)$ . Na figura 11 temos uma representação geométrica dessa matriz.

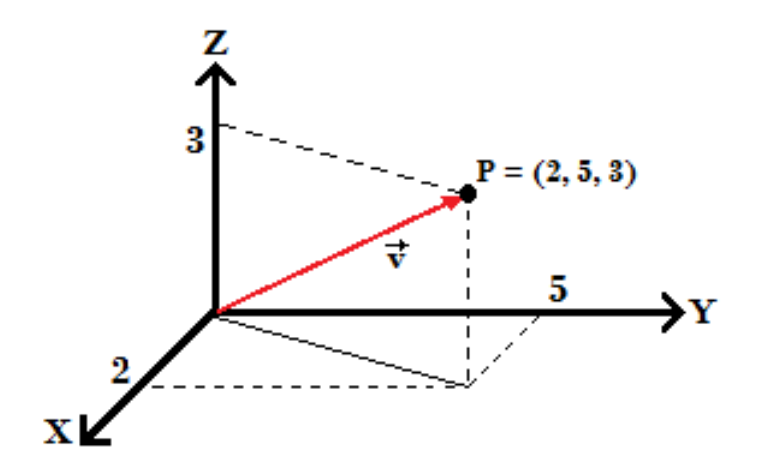

Figura 11: Matriz linha

## 2. Matriz coluna

É a matriz formada apenas por uma coluna, ou seja, só por termos  $a_{i1}$ , com  $1 \leq i \leq m$ .

Essa matriz será representada em uma reta, pois seus vetores-linha possuem apenas uma dimensão, ou seja, pertencentes à R. Nota-se também que, por possuírem essa característica, esses vetores são linearmente dependentes, ou seja, são múltiplos. Como exemplo, considere a matriz,

$$
M = \left[\begin{array}{c} 1 \\ 2 \\ 3 \end{array}\right]
$$

Neste caso, formamos os vetores  $\vec{u} = (1), \vec{v} = (2)$  e  $\vec{w} = (3)$ . Na figura a seguir temos uma representação geométrica dessa matriz.

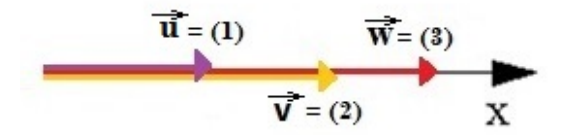

Figura 12: Matriz coluna

## 3. Matriz quadrada

Para que uma matriz seja quadrada, o número de linhas deve ser igual ao número de colunas.

Veja a seguir a representação geométrica da matriz identidade de ordem 2.

$$
M = \left[ \begin{array}{cc} 1 & 0 \\ 0 & 1 \end{array} \right]
$$

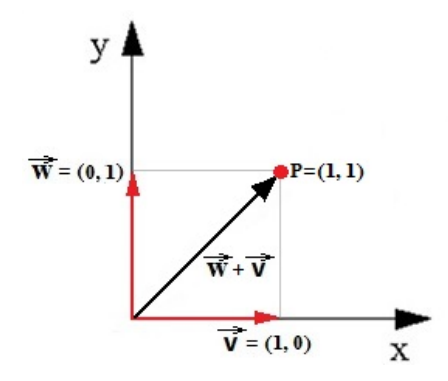

Figura 13: Matriz quadrada

Neste caso, os vetores-linha são  $\vec{v} = (1, 0)$  e  $\vec{w} = (0, 1)$ .

Note que, aplicando a propriedade da soma de vetores enunciada anteriormente,  $\vec{v} + \vec{w} = (1, 1)$ , e tem o mesmo sentido e tamanho da diagonal desse quadrilátero.

Agora vejamos a representação geométrica da matriz identidade de ordem 3.

$$
M = \left[ \begin{array}{rrr} 1 & 0 & 0 \\ 0 & 1 & 0 \\ 0 & 0 & 1 \end{array} \right]
$$

Neste caso,  $\vec{u} = (1, 0, 0), \vec{v} = (0, 1, 0)$  e  $\vec{w} = (0, 0, 1)$  são seus vetores-linha e, de maneira semelhante à matriz identidade de segunda ordem,  $\vec{u} + \vec{v} + \vec{w} = (1, 1, 1),$ tem mesma direção e tamanho da diagonal  $\overrightarrow{OP}$ , agora do paralelepípedo, figura 14. Note que  $\vec{u} = \vec{e_1}$ ,  $\vec{v} = \vec{e_2}$  e  $\vec{w} = \vec{e_3}$ .

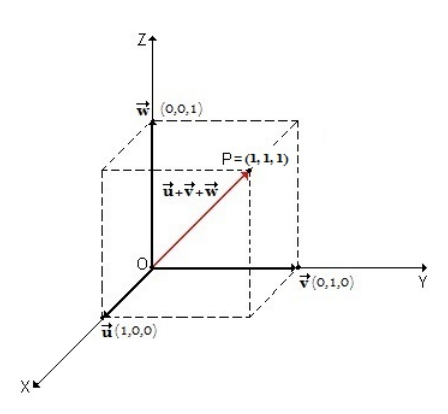

Figura 14: Matriz identidade

Na matriz identidade, observe que seus vetores-linha são ortonormais, ou seja, são ortogonais e sua norma é 1.

#### 4. Matriz diagonal

Com a identificação da matriz identidade, podemos obter a representação geométrica da matriz diagonal definida a seguir.

#### Definição:

Matriz diagonal surge da multiplicação de cada vetor-linha de uma matriz identidade por cada escalar  $k_p$ , com  $1 \le p \le n$ , onde n é o número de linhas e colunas da matriz quadrada. Ou seja:

$$
\left(\begin{array}{cccc}k_1 & 0 & \dots & 0 \\0 & k_2 & \dots & 0 \\ \vdots & \vdots & \ddots & \vdots \\0 & 0 & \dots & k_n\end{array}\right)
$$

No caso da matriz diagonal de terceira ordem, temos,

$$
M = \left[ \begin{array}{ccc} k_1 & 0 & 0 \\ 0 & k_2 & 0 \\ 0 & 0 & k_3 \end{array} \right]
$$

Neste caso as linhas de  $M$  são identificadas por:

$$
\begin{array}{ll}\n\vec{u} = (k_1, 0, 0) & \text{ou} & \vec{u} = k_1(1, 0, 0) \\
\vec{v} = (0, k_2, 0) & \text{ou} & \vec{v} = k_2(0, 1, 0) \\
\vec{w} = (0, 0, k_3) & \text{ou} & \vec{w} = k_3(0, 0, 1)\n\end{array}
$$

Uma representação geométrica desta matriz se encontra na figura 15.

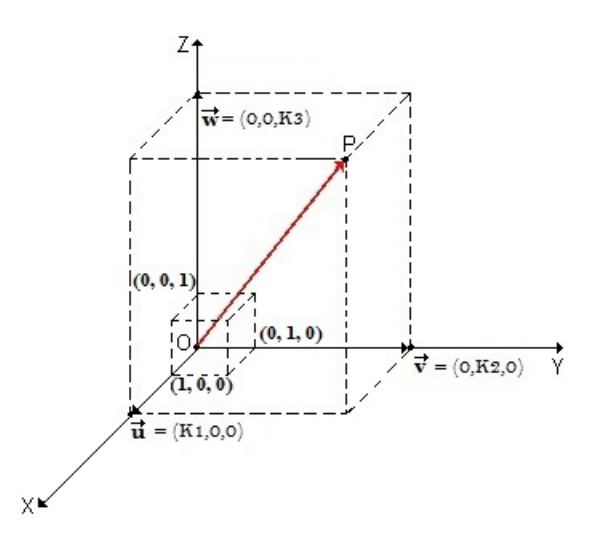

Figura 15: Matriz diagonal

Como exemplo, considere a matriz,

$$
M = \left[ \begin{array}{ccc} 2 & 0 & 0 \\ 0 & 3 & 0 \\ 0 & 0 & 4 \end{array} \right]
$$

Onde  $k_1 = 2, k_2 = 3$  e  $k_3 = 4$ . Considerando  $\vec{u} = (1, 0, 0), \vec{v} = (0, 1, 0)$  e  $\vec{w} = (0, 0, 1),$ o vetor  $\vec{OP},$  diagonal do paralelepípedo determinado  $\vec{u},$   $\vec{v}$ e  $\vec{w},$ é dado por  $\vec{OP} = 2\vec{u} + 3\vec{v} + 4\vec{w}$ . A seguir temos uma representação geométrica da matriz M.

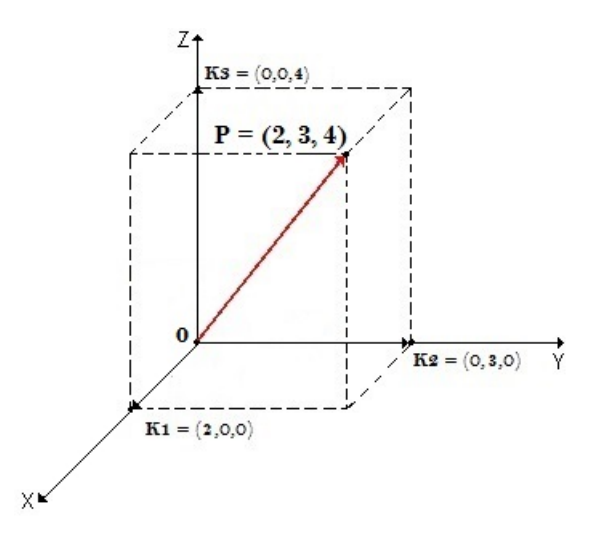

Figura 16: Exemplo de matriz diagonal

### 5. Matriz não-quadrada

## Definição:

Uma matriz  $m \times n$  é dita não-quadrada quando seu número de linhas é diferente do número de suas colunas, ou seja,

 $n \neq m$ 

Como exemplo, considere a matriz  $3 \times 2$  dada por:

$$
M = \left[ \begin{array}{rr} 3 & 1 \\ 1 & 1 \\ 1 & 4 \end{array} \right]
$$

Uma representação geométrica dessa matriz encontra-se na figura 17, a seguir,

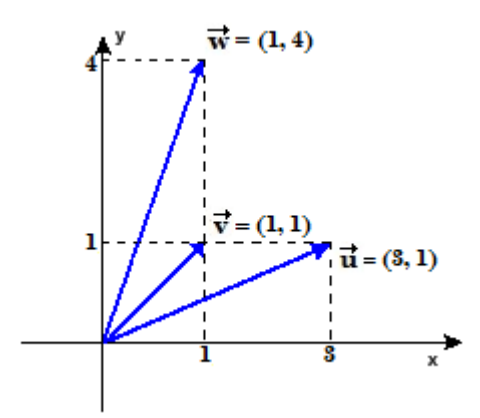

Figura 17: Matriz não-quadrada

### 3.2.2 Operações com matrizes

Nesta seção apresentaremos várias operações com matrizes e suas representações geométricas.

#### 1. Adição e subtração de matrizes

Consideremos os vetores  $\vec{v} \in \vec{w}$  com mesma origem. Ao multiplicarmos por escalares e somarmos, transformamo-os em novos vetores com direções, sentidos e módulos diferentes dos iniciais. Usaremos essas ideias para tratarmos da soma e subtração de matrizes.

Por exemplo, para somarmos as matrizes A e B, dadas por:

$$
A = \begin{bmatrix} 1 & 0 \\ 0 & 1 \end{bmatrix} \qquad B = \begin{bmatrix} 1 & 4 \\ 3 & 1 \end{bmatrix}
$$

Tomamos os vetores  $\vec{v} = (1, 0)$  e  $\vec{w} = (0, 1)$ , que são as linhas da matriz A, e os vetores  $\vec{v'} = (1, 4)$  e  $\vec{w'} = (3, 1)$ , as linhas da matriz B. Considerando as somas  $\vec{v} + \vec{v'} = (2, 4) e \vec{w} + \vec{w'} = (3, 2)$ , obtém-se a matriz:

$$
A+B=\left[\begin{array}{cc} 2 & 4 \\ 3 & 2 \end{array}\right]
$$

A representação geométrica da matriz  $A + B$ , encontra-se na figura 18.

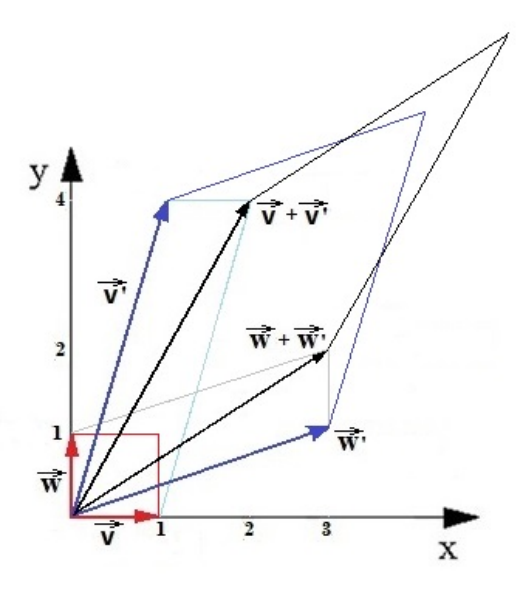

Figura 18: Soma de matrizes

Onde os vetores vermelhos são oriundos da primeira matriz da soma e os azuis, provêm da segunda matriz. Os pretos representam a matriz soma. Note que cada um desses últimos vetores citados, surgiram da soma de outros dois, um azul e outro vermelho.

De maneira mais formal, como em [7], podemos definir a adição e subtração de matrizes como a seguir.

#### Definição:

A soma ou diferença das matrizes  $A = (a_{ij})_{m \times n}$  e  $B = (b_{ij})_{m \times n}$ . Ou seja, ambas com as mesmas dimensões, origina uma matriz  $C = (c_{ij})_{m \times n}$ , cujos termos são obtidos somando-se ou subtraindo-se os elementos correspondentes de A e B:

$$
c_{ij} = a_{ij} \pm b_{ij} \quad \text{para} \quad 1 \le i \le m \quad e \quad 1 \le j \le n
$$

#### 2. Multiplicação de matriz por escalar

Multiplicar uma matriz por um escalar  $k \in \mathbb{R}$ , é multiplicar por k seus vetoreslinha, ou seja,

$$
k. \left[ \begin{array}{cc} a_{11} & a_{12} \\ a_{21} & a_{22} \end{array} \right] = \left[ \begin{array}{cc} ka_{11} & ka_{12} \\ ka_{21} & ka_{22} \end{array} \right]
$$

Vale destacar que, mesmo após essa transformação, seus vetores-linha mantem os mesmos sentidos e direções se, e somente se, k > 0. Com relação ao módulo, vale a propriedade a seguir:

Seja  $\vec{u}$  um dos vetores-linha da matriz inicial e  $\vec{v}$  o vetor-linha originário de  $\vec{u}$ multiplicado pelo escalar k, ou seja,  $\vec{v} = k\vec{u}$ . Então:

> $\|\vec{v}\| < \|\vec{u}\|$  quando  $-1 < k < 1$  $\|\vec{v}\| > \|\vec{u}\|$  quando  $k < -1$  ou  $k > 1$  $\parallel \vec{v} \parallel = \parallel \vec{u} \parallel$  quando  $k = 1$

Para exemplificar a multiplicação de uma matriz A por um escalar  $k$ , considere,

$$
A = \left[ \begin{array}{cc} 1 & 2 \\ 3 & 1 \end{array} \right] \qquad e \qquad k = 2
$$

Inicialmente temos os vetores-linha  $\vec{v} = (1, 2)$  e  $\vec{w} = (3, 1)$ . Ao multiplicá-los por 2, obtemos os seguintes vetores-linha  $\vec{v'} = 2(1, 2) = (2, 4)$  e  $\vec{w'} = 2(3, 1) = (6, 2),$ formando a matriz  $A'$ .

$$
A' = 2A = \left[ \begin{array}{cc} 2 & 4 \\ 6 & 2 \end{array} \right]
$$

Na figura 19.a) a seguir, estão representadas geometricamente as matrizes  $A$  e  $A'$ . Na figura 19.b), encontram-se as representações geométricas das matrizes  $A$  e  $(-1)A$ .

$$
(-1)A = \begin{bmatrix} -1 & -2 \\ -3 & -1 \end{bmatrix}
$$

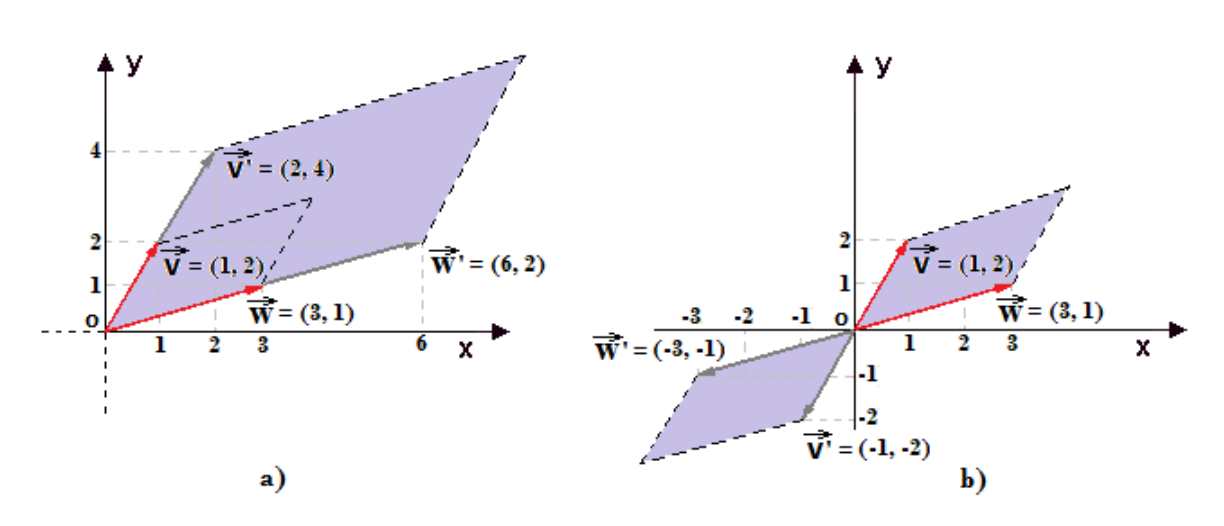

Figura 19: a) Multiplicação de matriz por  $k = 2$ ; b) Multiplicação de matriz por  $k = -1$ 

#### 3. Multiplicação entre duas matrizes

A seguir introduziremos o conceito de multiplicação de matrizes, segundo [8].

#### Definição:

Considere duas matrizes, A e B, tais que o número de colunas de A é igual ao número de linhas de B, ou seja  $A = (a_{ij})_{m \times p}$  e  $B = (b_{ij})_{p \times n}$ , o produto entre elas, A.B, é expresso por:

$$
c_{ij} = a_{i1}b_{1j} + a_{i2}b_{2j} + \dots + a_{ip}b_{pj} \quad \text{para} \quad 1 \le i \le m \quad e \quad 1 \le j \le n
$$
  
 Ou seja,  $[AB]_{ij} = a_{i1}b_{1j} + a_{i2}b_{2j} + \dots + a_{ip}b_{pj}$ 

A matriz $C=(c_{ij})_{m\times n},$ originária desse produto, possui dimensões  $m\,\times\,n.$ 

Ou seja, para se obter o elemento  $c_{ij}$ , multiplica-se ordenadamente o primeiro elemento da linha da matriz A pelo primeiro elemento da coluna da matriz B, o segundo elemento dessa mesma linha de A com o segundo elemento da mesma coluna de B, repetindo-se esse procedimento até o último elemento da linha de A e coluna de  $B$ , somando-se todas essas multiplicações ao final.

De forma matricial, o produto entre duas matrizes pode ser definido da seguinte maneira.

$$
\left[\begin{array}{cccc} a_{11} & a_{12} & \dots & a_{1p} \\ \vdots & \vdots & \vdots & \vdots \\ \hline a_{i1} & \overline{a_{i2}} & \dots & \overline{a_{ip}} \\ \vdots & \vdots & \vdots & \vdots \\ a_{m1} & a_{m2} & \dots & a_{mp} \end{array}\right] \cdot \left[\begin{array}{cccc} b_{11} & \dots & \overline{b_{1j}} & \dots & b_{1n} \\ b_{21} & \dots & \overline{b_{2j}} & \dots & b_{2n} \\ \vdots & \vdots & \vdots & \ddots & \vdots \\ b_{p1} & \dots & \overline{b_{pj}} & \dots & b_{pm} \end{array}\right] = \left[\begin{array}{cccc} c_{11} & \dots & c_{1n} \\ \vdots & \overline{c_{ij}} & \vdots \\ c_{m1} & \dots & b_{mn} \end{array}\right]
$$

Dadas as matrizes  $M, N$  e  $P$ , e admitindo as somas e multiplicações, valem as seguintes propriedades:

(a) Associativa:

$$
(MN)P = M(NP)
$$

(b) Distributiva:

$$
(M+N)P = MP + NP
$$

$$
M(N+P) = MN + MP
$$

Vale destacar, segundo [5], que existem quatro diferenças entre o produto de matrizes e o produto de números reais que apresentaremos a seguir.

- 1<sup>a</sup>) O produto entre matrizes só é definido quando o número de colunas da primeira é igual ao número de linhas da segunda.
- 2<sup>a</sup>) Não vale, necessariamente, a propriedade da *comutatividade*, ou seja, nem sempre MN será igual a NM. Veja a seguir um exemplo de duas matrizes, A e B, tais que  $AB \neq BA$ .

$$
\underbrace{\begin{bmatrix} 0 & 1 \\ 2 & 0 \end{bmatrix}}_{A} \underbrace{\begin{bmatrix} 0 & 1 \\ 1 & 0 \end{bmatrix}}_{B} = \begin{bmatrix} 1 & 0 \\ 0 & 2 \end{bmatrix}
$$

$$
\underbrace{\begin{bmatrix} 0 & 1 \\ 1 & 0 \end{bmatrix}}_{B} \underbrace{\begin{bmatrix} 0 & 1 \\ 2 & 0 \end{bmatrix}}_{A} = \begin{bmatrix} 2 & 0 \\ 0 & 1 \end{bmatrix}
$$

3 a ) Um fato importante em relação à multiplicação de matrizes é que podemos ter duas matrizes não-nulas com o produto entre elas sendo uma matriz nula, podemos inclusive ter  $M^2 = 0$ , com  $M \neq 0$ . Vejamos um exemplo.

$$
\left[\begin{array}{cc}2 & 2\\-2 & -2\end{array}\right]\left[\begin{array}{cc}2 & 2\\-2 & -2\end{array}\right]=\left[\begin{array}{cc}0 & 0\\0 & 0\end{array}\right]
$$

As propriedades anteriores não valem para multiplicação entre números reais.  $(4<sup>a</sup>)$  Quando  $AB = BA = I_n$ , dizemos que uma matriz é a inversa da outra.

Todo número real k, diferente de zero, possui seu inverso multiplicativo:  $k^{-1} = \frac{1}{1}$ k , pois  $k(k^{-1}) = (k^{-1})k = 1$ . Mas, para uma matriz quadrada  $M_{n \times n}$ , nem sempre existe uma matriz  $P_{n\times n}$ , tal que  $MP=PM=I_n.$  Quando a matriz  $P_{n\times n}$  existe, ela é dita matriz inversa de  $M_{n\times n}$  e M se diz invertível, nesse caso temos  $P = M^{-1}$ .

A seguir calcularemos a inversa da matriz  $M =$  $\begin{bmatrix} 1 & 2 \\ 3 & 4 \end{bmatrix}$ . Ou seja, devemos encontrar uma matriz  $P =$  $\left[\begin{array}{cc} a & b \\ c & d \end{array}\right]$ , tal que:  $\begin{bmatrix} 1 & 2 \\ 3 & 4 \end{bmatrix}$  ${\gamma}$   ${\gamma}$  $\left[\begin{array}{cc} a & b \\ c & d \end{array}\right]$  $\sum_{P}$ =  $\left[\begin{array}{cc} 1 & 0 \\ 0 & 1 \end{array}\right]$ 

Ou seja,

$$
\begin{cases}\n1a + 2c = 1 \\
1b + 2d = 0 \\
3a + 4c = 0 \\
3b + 4d = 1\n\end{cases}
$$

Resolvendo o sistema, temos que: 
$$
a = -2
$$
,  $b = 1$ ,  $c = \frac{3}{2}$  e  $d = \frac{-1}{2}$ .

Como o sistema foi possível e determinado, a matriz  $M$  é invertível e possui inversa P, dada por:

$$
P = \left[ \begin{array}{cc} -2 & 1 \\ 3/2 & -1/2 \end{array} \right]
$$

Observe que  $MP = PM = I_2$ .

 $\begin{bmatrix} 1 & 2 \\ 2 & 4 \end{bmatrix}$ , para isso devemos encontrar uma matriz  $P =$ Agora vejamos um exemplo no qual  $M$  não é invertível. Considere  $M =$  $\left[\begin{array}{cc} a & b \\ c & d \end{array}\right]$ , tal que:  $\left[\begin{array}{cc} 1 & 2 \\ 2 & 4 \end{array}\right]$  ${\gamma}$   ${\gamma}$  $\left[\begin{array}{cc} a & b \\ c & d \end{array}\right]$  $\sum_{P}$ =  $\left[\begin{array}{cc} 1 & 0 \\ 0 & 1 \end{array}\right]$ 

Ou seja,

$$
\begin{cases}\n1a + 2c = 1 \\
1b + 2d = 0 \\
2a + 4c = 0 \\
2b + 4d = 1\n\end{cases}
$$

O sistema acima não possui solução, pois multiplicando a primeira linha por 2 e comparando-a com a segunda equação, concluiremos que  $0 = 2$ , que não é verdadeiro. Logo a matriz  $P$  não existe, consequentemente,  $M$  não é invertível.

#### 3.2.3 Matriz de rotação

Vamos definir agora uma matriz chamada matriz de rotação. Para isso, considere no plano cartesiano, o vetor  $\overrightarrow{OP}$ , não-nulo, sendo O a origem desse plano e  $P = (x, y)$ .

Suponha que o ângulo entre  $\vec{OP}$  e o eixo x seja  $\alpha$ . Ao rotacionar o vetor  $\vec{OP}$  no sentido anti-horário de um ângulo  $\theta$ , teremos o vetor  $\vec{OP'}$ , com  $P' = (x', y')$ , figura 20. A seguir, de acordo com [9], encontraremos as coordenadas do vetor  $\vec{OP'}$ .

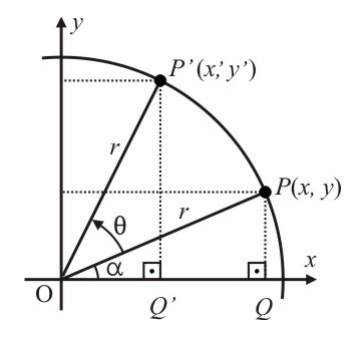

Figura 20: Rotação do ponto P

Do triângulo OPQ, temos que:

$$
(2) \qquad \cos \alpha = \frac{x}{\parallel \vec{OP} \parallel}
$$

$$
(3) \qquad \sin \alpha = \frac{y}{\parallel \vec{OP} \parallel}
$$

Fazendo a rotação de  $\vec{OP}$  no sentido anti-horário, de um ângulo  $\theta$  , conforme a figura 20, obteremos o vetor  $O\vec{P}$ <sup>'</sup>. Daí podemos concluir que:

(4) 
$$
\cos (\alpha + \theta) = \frac{x'}{\parallel \overrightarrow{OP'} \parallel}
$$
  
(5) 
$$
\sin (\alpha + \theta) = \frac{y'}{\parallel \overrightarrow{OP'} \parallel}
$$

Lembrando que, pela adição e subtração de arcos, temos que:

$$
\cos\left(\alpha + \theta\right) = \cos\alpha\cos\theta - \sin\alpha\sin\theta
$$

Usando as equações (2), (3) e (4), considerando o fato de  $\parallel \overrightarrow{OP} \parallel = \parallel \overrightarrow{OP} \parallel$ , segue que,

$$
(6) \ \ x' = x\cos\theta - y\sin\theta
$$

De maneira análoga, como,

$$
\sin(\alpha + \theta) = \sin \alpha \cos \theta + \sin \theta \cos \alpha
$$

Usando as equações (2), (3) e (5), considerando o fato de  $\parallel$   $\vec{OP'}$   $\parallel=\parallel$   $\vec{OP}$   $\parallel$ , segue que,

$$
(7) \ \ y' = y\cos\theta + x\sin\theta
$$

Temos portanto o sistema de equações:

$$
\begin{cases}\nx' = x\cos\theta - y\sin\theta \\
y' = y\cos\theta + x\sin\theta\n\end{cases}
$$

Esse sistema pode ser escrito por meio da notação de matrizes, da seguinte forma,

$$
\begin{bmatrix} x' \\ y' \end{bmatrix} = \begin{bmatrix} \cos \theta & -\sin \theta \\ \sin \theta & \cos \theta \end{bmatrix} \begin{bmatrix} x \\ y \end{bmatrix}
$$

Ou ainda na forma:

$$
P'=MP
$$

Sendo

$$
P' = \begin{bmatrix} x' \\ y' \end{bmatrix}, \qquad M = \begin{bmatrix} \cos \theta & -\sin \theta \\ \sin \theta & \cos \theta \end{bmatrix} \qquad e \qquad P = \begin{bmatrix} x \\ y \end{bmatrix}.
$$

A matriz M é a matriz de rotação do ângulo θ de ordem 2.

A seguir, encontraremos  $(x', y')$ , originários da rotação de  $\vec{OP}$  em 90°. Sendo  $P=(1,2).$ Neste caso, consideremos a multiplicação por um vetor-coluna:

$$
P' = MP = \begin{bmatrix} \cos 90^{\circ} & -\sin 90^{\circ} \\ \sin 90^{\circ} & \cos 90^{\circ} \end{bmatrix} \begin{bmatrix} 1 \\ 2 \end{bmatrix}
$$

Ou seja,

$$
P' = \left[ \begin{array}{cc} 0 & -1 \\ 1 & 0 \end{array} \right] \left[ \begin{array}{c} 1 \\ 2 \end{array} \right] = \left[ \begin{array}{c} -2 \\ 1 \end{array} \right]
$$

A figura  $\beta 1$  apresenta a representação geométrica dos vetores  $\vec{OP}$  e  $\vec{OP'}$ .

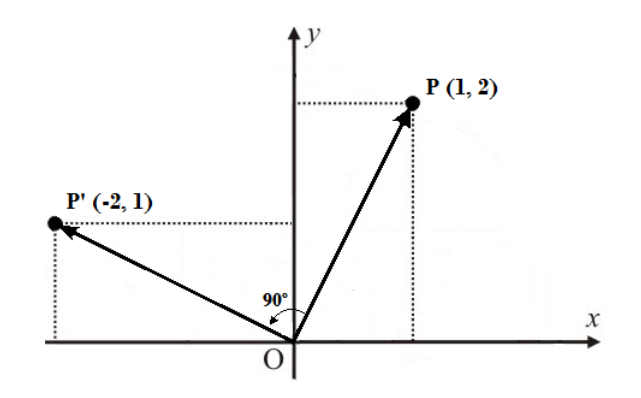

Figura 21: Rotação do vetor $\vec{OP} = (1,2)$ para $\vec{OP'} = (-2,1)$ 

Segundo [10], para rotacionar em  $\mathbb{R}^3$ , é necessário especificar uma reta que, em torno da qual, se dará a rotação.

A rotação pode se dar, por exemplo, em torno de cada eixo coordenado. O sentido de rotação segue a regra da mão direita $^5$ , figura 22.

<sup>5</sup>A regra da mão direita indica que, com o dedo polegar da mão direita no sentido positivo do eixo, a rotação se dará na direção dos demais dedos da mão.

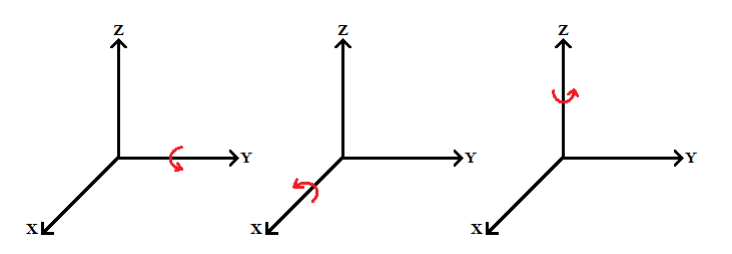

Figura 22: Rotação em torno do eixo x, eixo y e eixo z, respectivamente.

A matriz de rotação em torno do eixo z é a mesma expressão da matriz de rotação de ordem 2, vista anteriormente, acrescida apenas da terceira linha.

$$
x' = x \cos \theta - y \sin \theta
$$
  

$$
y' = x \sin \theta + y \cos \theta
$$
  

$$
z' = z
$$

Esse sistema de equações pode ser escrito na forma matricial como:

$$
\begin{bmatrix} x' \\ y' \\ z' \end{bmatrix} = \begin{bmatrix} \cos \theta & -\sin \theta & 0 \\ \sin \theta & \cos \theta & 0 \\ 0 & 0 & 1 \end{bmatrix} \begin{bmatrix} x \\ y \\ z \end{bmatrix}
$$

Veja uma representação geométrica da rotação de um vetor  $\vec{V}$  em torno do eixo z, de um ângulo θ.

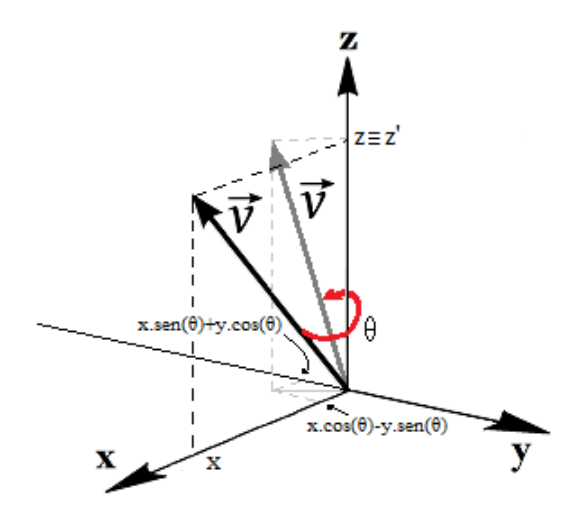

Figura 23: Vetor girando em torno do eixo z

Já em torno do eixo x, as coordenadas  $x'$ ,  $y'$  e  $z'$ , são dadas por:

$$
x' = x
$$
  

$$
y' = y \cos \theta - z \sin \theta
$$
  

$$
z' = y \sin \theta + z \cos \theta
$$

Esse sistema de equações pode ser escrito na forma matricial como:

$$
\begin{bmatrix} x' \\ y' \\ z' \end{bmatrix} = \begin{bmatrix} 1 & 0 & 0 \\ 0 & \cos \theta & -\sin \theta \\ 0 & \sin \theta & \cos \theta \end{bmatrix} \begin{bmatrix} x \\ y \\ z \end{bmatrix}
$$

Veja uma representação geométrica da rotação de um vetor $\vec{V}$  em torno do eixo  $x,$  de um ângulo $\theta.$ 

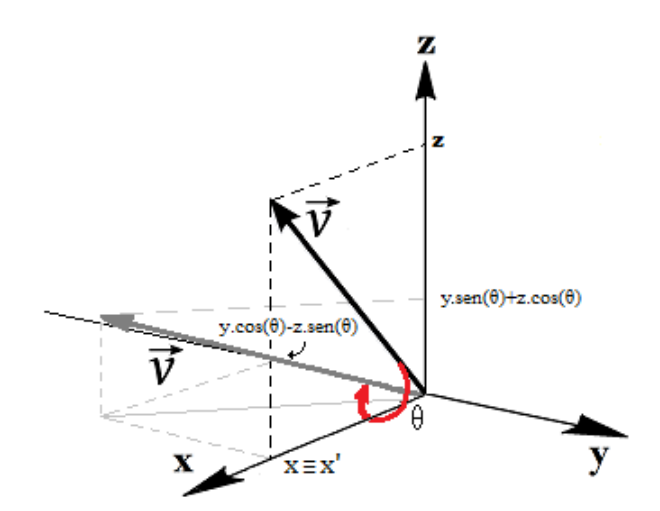

Figura 24: Vetor girando em torno do eixo x

Em torno do eixo  $y$ , temos as seguintes coordenadas de  $x'$ ,  $y'$  e  $z'$ :

$$
x' = z \sin \theta + x \cos \theta
$$

$$
y' = y
$$

$$
z' = z \cos \theta - x \sin \theta
$$

Esse sistema de equações pode ser escrito na forma matricial como:

$$
\begin{bmatrix} x' \\ y' \\ z' \end{bmatrix} = \begin{bmatrix} \cos \theta & 0 & \sin \theta \\ 0 & 1 & 0 \\ -\sin \theta & 0 & \cos \theta \end{bmatrix} \begin{bmatrix} x \\ y \\ z \end{bmatrix}
$$

Veja uma representação geométrica da rotação de um vetor  $\vec{V}$  em torno do eixo y, de um ângulo  $\theta$ .

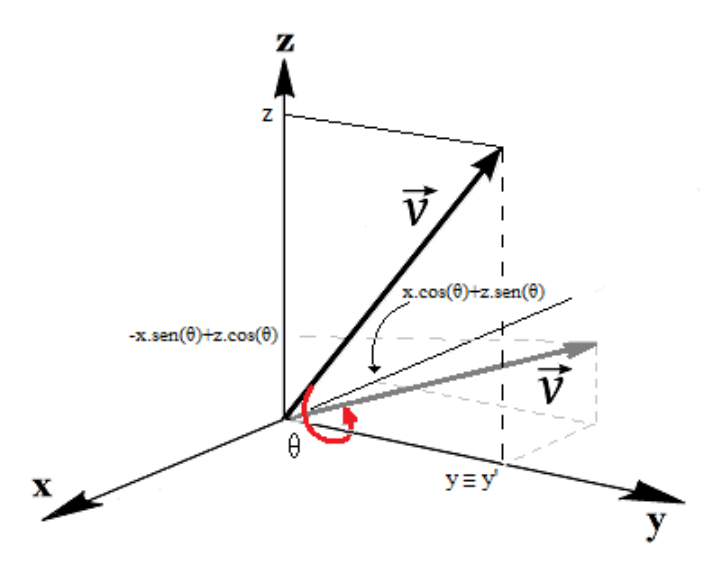

Figura 25: Vetor girando em torno do eixo y

Para todos os três casos anteriores, a representação também pode ser feita como:

$$
P'=R_{\theta}P
$$

Sendo  $R_{\theta}$  a matriz de rotação de um ângulo  $\theta$ .

Veremos agora como fazer o produto de um vetor-linha por uma matriz.

Considere uma matriz  $A =$  $\begin{bmatrix} a_{11} & a_{12} \\ a_{21} & a_{22} \end{bmatrix}$ , agora reescreva-a como  $A =$  $\left[\begin{array}{c}\vec{u}\\ \vec{v}\end{array}\right]$ , sendo  $\vec{u} = (a_{11} \ a_{12}) \cdot \vec{v} = (a_{21} \ a_{22}).$  Multiplicar uma matriz linha  $(a \ b)$  pela matriz  $A$ , é considerar geometricamente o vetor  $a\vec{u} + b\vec{v},$  ou seja,  $a$  $\int \vec{u}$ 0 1  $+ b$  $\left[\begin{array}{c} 0 \\ \vec{v} \end{array}\right].$ 

A figura a seguir apresenta a representação geométrica da multiplicação:

$$
(2,3)\left(\begin{array}{cc} 5 & -4 \\ 6 & 7 \end{array}\right) = (28,13)
$$

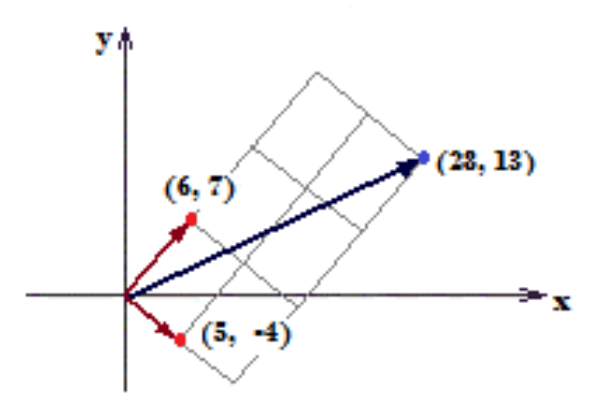

Figura 26: Representação gráfica do produto de um vetor por uma matriz

A seguir trataremos da multiplicação de duas matrizes de ordem 2.

$$
\left(\begin{array}{cc} 2 & 3 \\ -2 & 1 \end{array}\right) \left(\begin{array}{c} \vec{u} \\ \vec{v} \end{array}\right) = \left(\begin{array}{c} 2\vec{u} + 3\vec{v} \\ -2\vec{u} + 1\vec{v} \end{array}\right)
$$

Considerando  $\vec{u} = (5, -4)$  e  $\vec{v} = (6, 7),$  temos que,

$$
\left(\begin{array}{cc}2 & 3\\-2 & 1\end{array}\right)\left(\begin{array}{cc}5 & -4\\6 & 7\end{array}\right)=\left(\begin{array}{cc}28 & 13\\-4 & 15\end{array}\right)
$$

A figura a seguir, representa geometricamente o resultado dessa multiplicação.

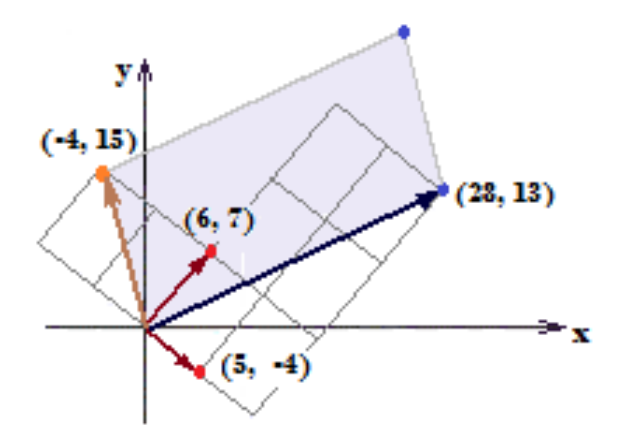

Figura 27: Representação gráfica do produto entre matrizes

Note que o vetor que resulta da multiplicação da matriz  $\left(\begin{array}{cc} 5 & -4 \ 6 & 7 \end{array}\right)$  pela primeira matriz linha (2, 3) no exemplo anterior, é a diagonal do retângulo cujos lados é igual a 2(5, −4) e 3(6, 7). A malha quadriculada nos ajuda a visualizar. O mesmo vale para o outro vetor, resultante da multiplicação da segunda matriz linha (−2, 1) pela matriz original.

# 3.3 Determinante da matriz segunda ordem

De acordo com [11], e também já visto anteriormente neste trabalho, uma matriz quadrada de segunda ordem determina vetores-linha e estes delimitam um paralelogramo, quando estes vetores-linha não são múltiplos.

A área desse paralelogramo pode ser calculada a partir do determinante da matriz, que é definido da seguinte forma,

$$
det A = \begin{vmatrix} a_{11} & a_{12} \\ a_{21} & a_{22} \end{vmatrix} = a_{11}a_{22} - a_{21}a_{21}
$$

Veremos a seguir que a área do paralelogramo determinado por A é o módulo do determinante de A.

#### 3.3.1 Interpretação geométrica do determinante de uma matriz de ordem 2

Considere a matriz.

$$
M = \left[ \begin{array}{cc} a_{11} & a_{12} \\ a_{21} & a_{22} \end{array} \right]
$$

E admita que seus vetores-linha não são múltiplos.

O paralelogramo gerado pelos vetores-linha de M,  $\vec{v} = (a_{11}, a_{12})$  e  $\vec{w} = (a_{21}, a_{22})$ , está apresentado a seguir.

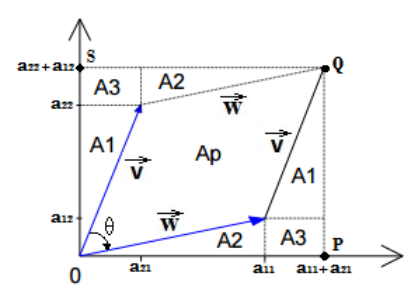

Figura 28: Paralelogramo

Para fazermos uma interpretação geométrica do determinante da matriz M, dada anteriormente, vamos calcular a área do paralelogramo determinado por  $\vec{v}$  e  $\vec{w}$  da seguinte forma:

Calcularemos a área do retângulo  $OPQS$  e retiraremos os valores das áreas dos demais polígonos que compõem esse retângulo, exceto do paralelogramo.

Para facilitar a interpretação do determinante, vamos considerar as coordenadas de  $\vec{v}$ e  $\vec{w}$  como positivas. Então, a área do retângulo  $OPQS$  é dada por:

$$
(a_{11} + a_{22})(a_{22} + a_{12}) = 2A1 + 2A2 + 2A3 + Ap
$$

Onde A1, A2 e A3 são áreas dos polígonos indicados na figura 28 e Ap a área do paralelogramo. Assim,

$$
(a_{11} + a_{22})(a_{22} + a_{12}) = 2(\frac{a_{21}a_{22}}{2}) + 2(\frac{a_{11}a_{12}}{2}) + 2a_{21}a_{12} + Ap
$$

Ou seja,

$$
a_{11}a_{22} + a_{11}a_{12} + a_{21}a_{22} + a_{21}a_{12} = a_{21}a_{22} + a_{11}a_{12} + 2a_{21}a_{12} + Ap
$$

Então,

$$
Ap = a_{11}a_{22} + a_{11}a_{12} + a_{21}a_{22} + a_{21}a_{12} - a_{21}a_{22} - a_{11}a_{12} - 2a_{21}a_{12}
$$

$$
Ap = a_{11}a_{22} - a_{21}a_{12}
$$

$$
Ap = |det M|
$$

Pela geometria plana sabemos que,

$$
Ap = || \vec{w} || || \vec{v} || \sin \theta
$$

Sendo  $\theta$  o ângulo formado entre os vetores  $\vec{v}$  e  $\vec{w}$ .

Como exemplo, vamos calcular o determinante da matriz  $M$  a seguir, segundo o procedimento anterior, figura 29.

$$
M = \left[ \begin{array}{cc} 1 & 3 \\ 3 & 1 \end{array} \right]
$$

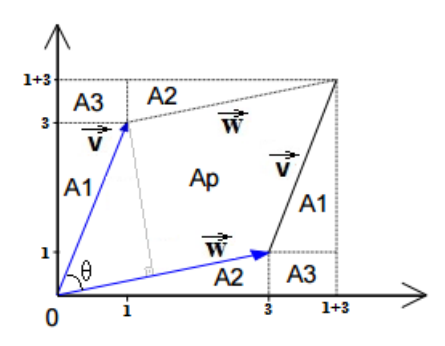

Figura 29: Exemplo de paralelogramo

Pelo cálculo do determinante, a área  $Ap$  do paralelogramo determinado por M é  $Ap =$  $|det M| = |1(1) - 3(3)| = |-8| = 8.$ 

Vamos agora calcular Ap usando a decomposição do quadrado de lado 4.

$$
(1+3)(1+3) = 2\left[\frac{3(1)}{2}\right] + 2\left[\frac{3(1)}{2}\right] + 2(1)1 + Ap
$$

Então,

$$
1(1) + 1(3) + 3(1) + 3(3) = 3(1) + 3(1) + 2(1)1 + Ap
$$

Assim,

$$
Ap = 1(1) + 1(3) + 3(1) + 3(3) - 3(1) - 3(1) - 2(1)1
$$

$$
Ap = 3(3) - 1(1) = 8
$$

#### 3.3.2 Propriedades dos determinantes

Segundo [12], o determinante possui as seguintes propriedades:

i) Ao multiplicarmos uma linha ou coluna inteira por um escalar  $k$ , o determinante também será multiplicado por esse escalar. E se multiplicarmos todos os elementos de uma matriz quadrada de ordem n por k, seu determinante será multiplicado por  $k^n;$ 

Vejamos o primeiro caso, com uma matriz de ordem 2.

$$
\begin{vmatrix} ka_{11} & ka_{12} \\ a_{21} & a_{22} \end{vmatrix} = ka_{11}a_{22} - ka_{21}a_{12} = k \underbrace{(a_{11}a_{22} - a_{21}a_{12})}_{determinante} = k \begin{vmatrix} a_{11} & a_{12} \\ a_{21} & a_{22} \end{vmatrix}
$$

Veja o exemplo a seguir.

$$
\begin{vmatrix} 2(1) & 2(3) \\ 2 & 4 \end{vmatrix} = -4
$$

$$
2 \begin{vmatrix} 1 & 3 \\ 2 & 4 \end{vmatrix} = -4
$$

Portanto,

$$
\left|\begin{array}{cc}2(1) & 2(3) \\2 & 4\end{array}\right| = 2\left|\begin{array}{cc}1 & 3 \\2 & 4\end{array}\right|
$$

A seguir temos as representações geométricas das matrizes  $\left[\begin{array}{cc} 1 & 3 \ 2 & 4 \end{array}\right]$  e  $\left[ \begin{array}{cc} 2(1) & 2(3) \\ 2 & 4 \end{array} \right],$ respectivamente. A área do segundo paralelogramo é 2 vezes a área do primeiro.

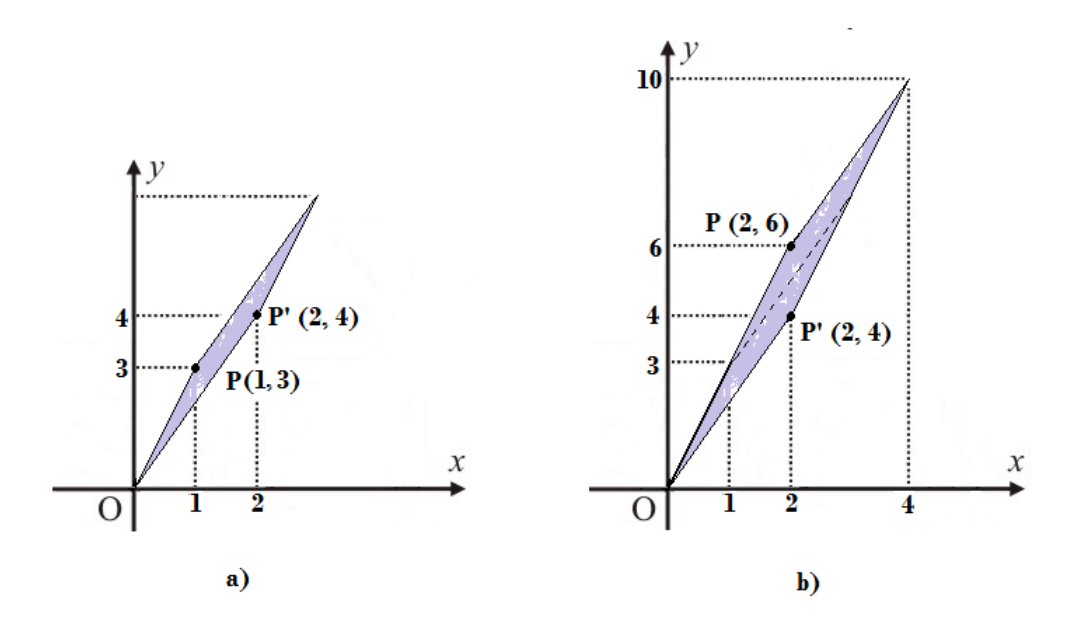

Figura 30: a) Paralelogramo da matriz original; b) Paralelogramo da multiplicação de uma linha da matriz original por um escalar

Para o segundo caso, com uma matriz de ordem 2.

$$
\begin{vmatrix} ka_{11} & ka_{12} \\ ka_{21} & ka_{22} \end{vmatrix} = ka_{11}ka_{22} - ka_{21}ka_{12} = k^2 \underbrace{(a_{11}a_{22} - a_{21}a_{12})}_{determinante} = k^2 \begin{vmatrix} a_{11} & a_{12} \\ a_{21} & a_{22} \end{vmatrix}
$$

Como a matriz é de ordem 2, o escalar k será elevado à segunda potência. Vejamos o exemplo a seguir.

$$
\begin{vmatrix} 2(1) & 2(3) \\ 2(2) & 2(4) \end{vmatrix} = -8
$$
  

$$
2^{2} \begin{vmatrix} 1 & 3 \\ 2 & 4 \end{vmatrix} = -8
$$

Portanto,

$$
\left| \begin{array}{cc} 2(1) & 2(3) \\ 2(2) & 2(4) \end{array} \right| = 2^2 \left| \begin{array}{cc} 1 & 3 \\ 2 & 4 \end{array} \right|
$$

A seguir temos as representações geométricas das matrizes  $\left[\begin{array}{cc} 1 & 3 \ 2 & 4 \end{array}\right]$  e  $\left[\begin{array}{cc} 2(1) & 2(3) \\ 2(2) & 2(4) \end{array}\right],$ respectivamente. A área do segundo paralelogramo é 4 vezes a área do primeiro.

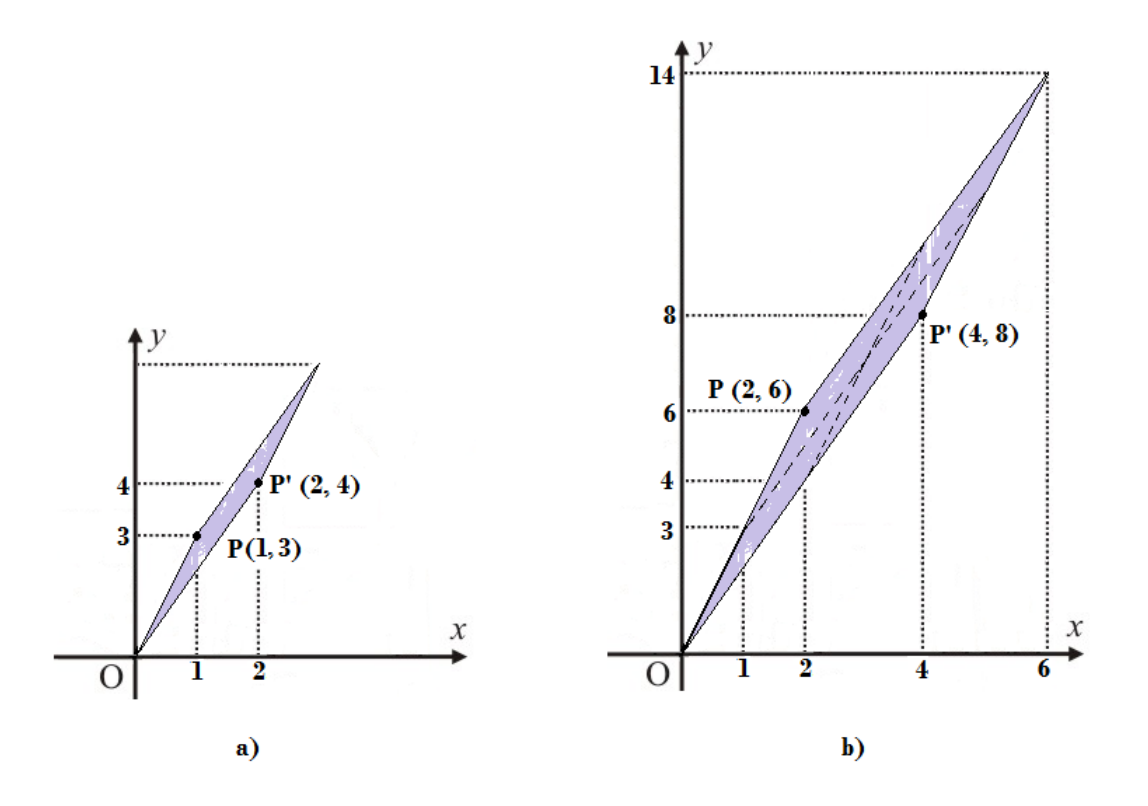

Figura 31: a) Paralelogramo da matriz original; b) Paralelogramo da multiplicação da matriz original por um escalar

ii) Ao trocar as posições de duas linhas de um determinante, muda-se o seu sinal mas seu valor absoluto permanece o mesmo. De fato,

$$
\begin{vmatrix} a_{11} & a_{12} \ a_{21} & a_{22} \end{vmatrix} = a_{11}a_{22} - a_{21}a_{12}
$$

$$
\begin{vmatrix} a_{21} & a_{22} \ a_{11} & a_{12} \end{vmatrix} = a_{21}a_{12} - a_{11}a_{22} = -\underbrace{(a_{11}a_{22} - a_{21}a_{12})}_{determinante} = -\begin{vmatrix} a_{11} & a_{12} \ a_{21} & a_{22} \end{vmatrix}
$$

Veja um exemplo a seguir.

$$
\begin{vmatrix} 1 & 3 \\ 2 & 4 \end{vmatrix} = -2
$$

$$
\begin{vmatrix} 2 & 4 \\ 1 & 3 \end{vmatrix} = 2
$$

Portanto,

$$
\left|\begin{array}{cc} 1 & 3 \\ 2 & 4 \end{array}\right| = -\left|\begin{array}{cc} 2 & 4 \\ 1 & 3 \end{array}\right|
$$

Neste caso os paralelogramos coincidem, figura 32.

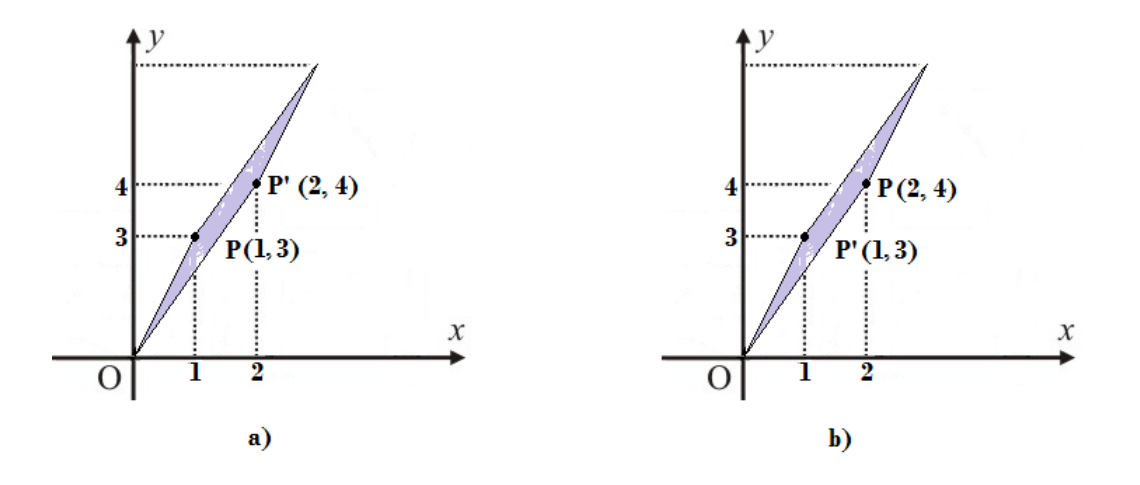

Figura 32: a) Paralelogramo da matriz original; b) Paralelogramo da troca de linhas da matriz original

iii) Se somarmos a uma linha uma outra linha multiplicada por um escalar, o determinante se conserva. Considerando uma matriz de ordem 2,

$$
\left|\begin{array}{cc} a_{11} & a_{12} \\ a_{21} & a_{22} \end{array}\right| = \left|\begin{array}{cc} a_{11} & a_{12} \\ a_{21} + ka_{11} & a_{22} + ka_{12} \end{array}\right|
$$

De fato,

$$
\begin{vmatrix} a_{11} & a_{12} \\ a_{21} + ka_{11} & a_{22} + ka_{12} \end{vmatrix}
$$
  
=  $(a_{11}a_{22} + a_{11}ka_{12}) - (a_{21}a_{12} + a_{12}ka_{11})$   
=  $(a_{11}a_{22} - a_{21}a_{12}) + (a_{11}ka_{12} - a_{12}ka_{11})$   
=  $(a_{11}a_{22} - a_{21}a_{12})$   
=  $\begin{vmatrix} a_{11} & a_{12} \\ a_{21} & a_{22} \end{vmatrix}$ 

Veja um exemplo a seguir.

$$
\begin{vmatrix} 1 & 2 \\ 3 & 2 \end{vmatrix} = -4
$$

$$
\begin{vmatrix} 1 & 2 \\ 3 - 3(1) & 2 - 3(2) \end{vmatrix} = \begin{vmatrix} 1 & 2 \\ 0 & -4 \end{vmatrix} = -4
$$

Portanto,

$$
\left| \begin{array}{cc} 1 & 2 \\ 3 & 2 \end{array} \right| = \left| \begin{array}{cc} 1 & 2 \\ 3 - 3(1) & 2 - 3(2) \end{array} \right|
$$

A seguir temos as representações geométricas das matrizes  $\left[\begin{array}{cc} 1 & 3 \ 3 & 2 \end{array}\right]$  e  $\begin{bmatrix} 1 & 2 \\ 3-3(1) & 2-3(2) \end{bmatrix}$ respectivamente. A área do segundo paralelogramo é a mesma da área do primeiro.

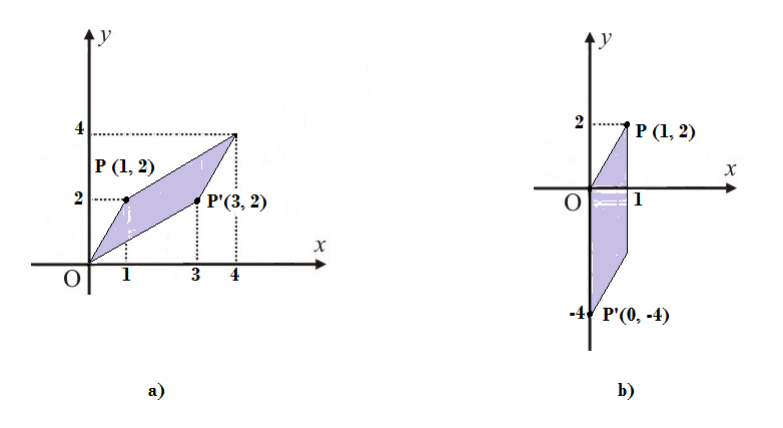

Figura 33: a) Paralelogramo da matriz original; b) Paralelogramo da soma entre linhas da matriz original

Para a próxima propriedade,  $A^t$  é a matriz transposta de  $A$ , que pode ser obtida colocando-se as linhas de  $A$  como alunas de  $A^t$ .

iv) Seja  $A<sup>t</sup>$  a matriz transposta de A. Seus determinantes serão iguais, ou seja,  $det A =$  $det A^t$ .

De fato,

$$
det A = \begin{vmatrix} a_{11} & a_{12} \\ a_{21} & a_{22} \end{vmatrix} = (a_{11}a_{22} - a_{21}a_{12})
$$

$$
det A^{t} = \begin{vmatrix} a_{11} & a_{21} \\ a_{12} & a_{22} \end{vmatrix} = (a_{11}a_{22} - a_{12}a_{21})
$$

Portanto,

$$
det A = det A^t
$$

Vejamos o exemplo a seguir.

$$
\begin{vmatrix} 1 & 2 \\ 3 & 2 \end{vmatrix} = -4
$$

$$
\begin{vmatrix} 1 & 3 \\ 2 & 2 \end{vmatrix} = -4
$$

Então,

$$
\left|\begin{array}{cc} 1 & 2 \\ 3 & 2 \end{array}\right| = \left|\begin{array}{cc} 1 & 3 \\ 2 & 2 \end{array}\right|
$$

A seguir temos as representações geométricas das matrizes  $\begin{bmatrix} 1 & 3 \\ 3 & 2 \end{bmatrix}$  e  $\left[\begin{array}{cc} 1 & 3 \\ 2 & 2 \end{array}\right]$ respectivamente. A área do segundo paralelogramo é a mesma da área do primeiro.

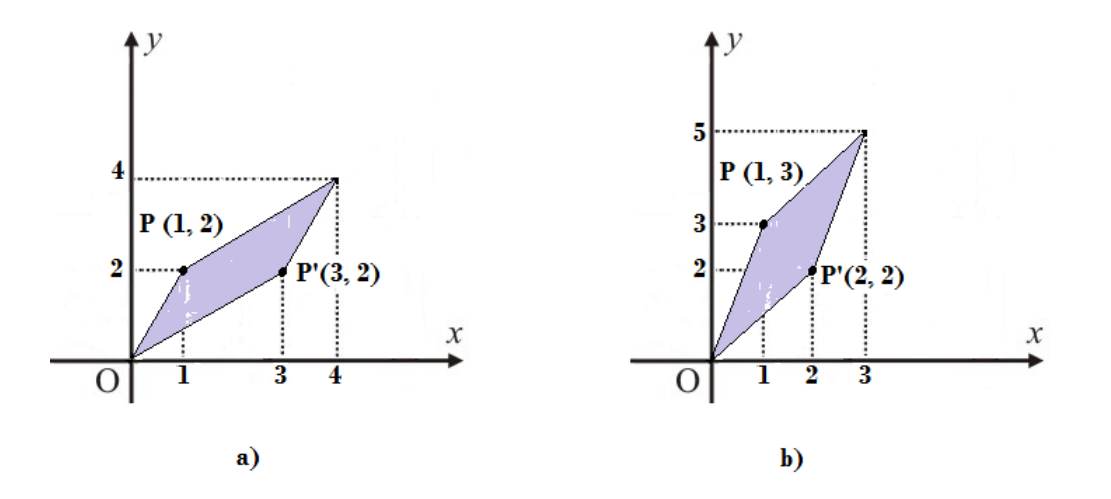

Figura 34: a) Paralelogramo da matriz original; b) Paralelogramo da matriz transposta da matriz original

- v) O determinante de uma matriz M de ordem 2 será zero quando:
	- v.i) M possuir uma linha inteira de zeros;

$$
\left| \begin{array}{cc} a_{11} & a_{12} \\ 0 & 0 \end{array} \right| = a_{11}(0) - (0)a_{12} = 0
$$

Vejamos um exemplo.

 1 3 0 0  $= 0$ 

v.ii) M possuir duas linhas (ou colunas) iguais, ou seja,  $a_{11} = a_{21} e a_{12} = a_{22}$ .

$$
\begin{vmatrix} a_{11} & a_{12} \\ a_{21} & a_{22} \end{vmatrix} = (a_{11}a_{22} - a_{21}a_{12}) = (a_{11}a_{12} - a_{11}a_{12}) = 0
$$

Vejamos um exemplo.

$$
\left|\begin{array}{cc} 1 & 3 \\ 1 & 3 \end{array}\right| = 0
$$

v.iii) M possuir duas linhas (ou colunas) proporcionais, ou seja,  $ka_{11} = a_{21} e k a_{12} =$  $a_{22}$ .

$$
\begin{vmatrix} a_{11} & a_{12} \\ a_{21} & a_{22} \end{vmatrix} = (a_{11}a_{22} - a_{21}a_{12}) = (a_{11}ka_{12} - ka_{11}a_{12}) = 0
$$

Vejamos um exemplo.

$$
\left|\begin{array}{cc} 1 & 3 \\ 2(1) & 2(3) \end{array}\right| = 0
$$

A seguir encontram-se as representações geométricas das matrizes dos exemplos v.i, v.ii e v.iii.

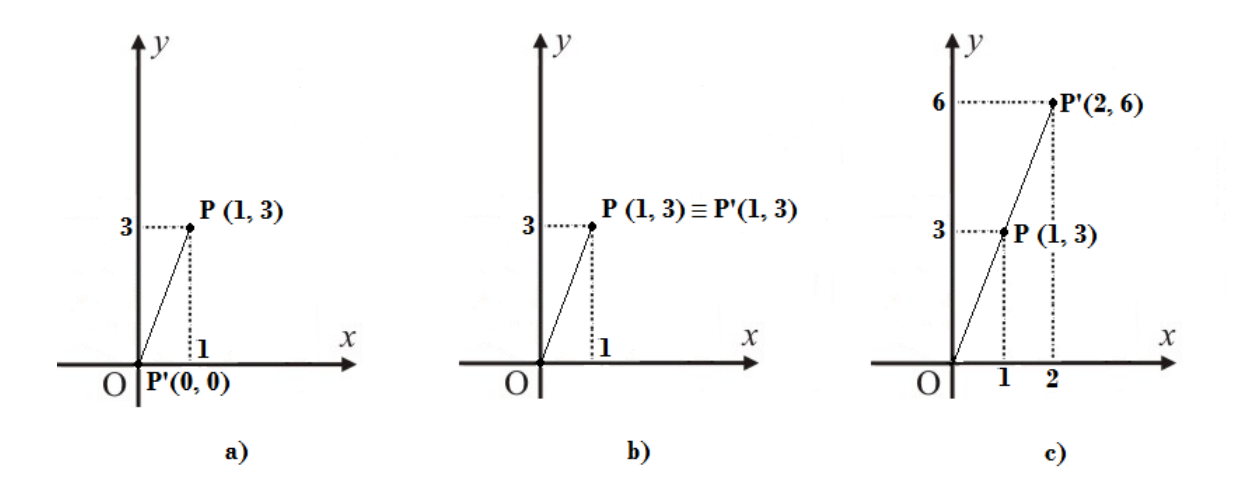

Figura 35: Propriedade do determinante a) Linha de zeros; b) Linhas iguais; c) Linhas proporcionais

As propriedades do determinante que demonstramos para matrizes de ordem 2, continuam válidas para matrizes de ordem 3.

#### 3.3.3 Cálculo do determinante por escalonamento

Para calcularmos o determinante iremos fazer uso do escalonamento de Gauss. Este método baseia-se nas seguintes propriedades do determinante:

- Troca de linhas, alterando o sinal do determinante;
- Somar a uma linha outra linha multiplicada por um escalar k, também sem gerar alterações ao determinante; e
- Multiplicar uma linha por um escalar k, onde o determinante também será multiplicado por esse escalar.

O objetivo desse procedimento é obter uma matriz onde todos os elementos abaixo da diagonal principal sejam zeros, a chamada matriz triangular superior. Para isto utilizaremos a seguinte estratégia:

Aplicar sucessivas operações elementares à matriz até resultar na forma triangular. No entanto, como dito anteriormente, devemos contabilizar o uso da multiplicação de uma linha por um escalar, visto que esta é a única propriedade a ser utilizada no escalonamento que modica o valor do determinante. Esse valor contabilizado nos ajudará a encontrar o valor real da área do paralelogramo, ou volume do paralelepípedo, quando dividirmos o determinante da matriz escalonada por ele.

Para chegarmos à matriz escalonada, devemos, primeiramente, selecionar o *elemento*  $pi\ddot{o}$  de cada coluna para então podermos efetuar operações de soma e/ou multiplicação, com base nele, para cancelar os termos da matriz que estão localizados abaixo de sua posição na coluna. Esse procedimento deve ser repetido  $(n-1)$  vezes, onde n é o número de colunas da matriz, até que se tenha zerado todos os elementos abaixo da diagonal principal.

Após selecionarmos o pivô, um critério para facilitar o cálculo é fazer com que ele tenha valor |1|. Vale destacar que, para o caso do primeiro pivô, se este for diferente de zero, basta trocarmos a primeira linha com outra que contenha o primeiro elemento igual a um. Veja a seguir,

$$
\left|\begin{array}{cc} -3 & -5 & 0 \\ 1 & 2 & 0 \\ 1 & 1 & 1 \end{array}\right|
$$

Neste caso, o primeiro pivô é −3. Mas se realizarmos a troca de linhas entre a primeira e a segunda, o pivô passa a ser 1, como a seguir,

$$
\left|\begin{array}{ccc} \boxed{1} & 2 & 0 \\ -3 & -5 & 0 \\ 1 & 1 & 1 \end{array}\right|
$$

Com esta troca, o determinante alterna seu sinal.

Dando prosseguimento ao escalonamento dessa matriz, iremos aplicar sucessivas operações a m de zerar os termos abaixo da diagonal principal, como dito anteriormente.

Somaremos à segunda linha, L2, três vezes a primeira linha, 3L1, e diminuiremos da terceira linha, L3, o valor da primeira linha, L1.

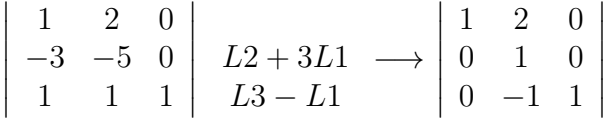

Note que a linha L1 não se altera no processo, como também essa operação não muda o valor do determinante. Dando continuidade ao cálculo, partimos para a segunda coluna, a qual possui o pivô igual a 1, obedecendo ao critério citado acima. Também somaremos à terceira linha, L3, o valor da segunda linha, L2.

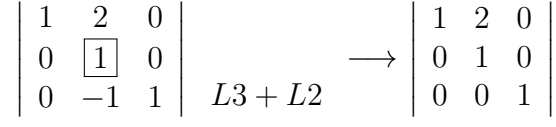

Novamente não alteraremos o determinante com essa operação, finalizando o processo. Ele pode ser calculado simplesmente como  $1 \times 1 \times 1 = 1$ , ou seja, multiplicando-se os termos da diagonal principal.

Note que, como foi utilizada a troca de linhas, este valor deve ser multiplicado ainda por −1, chegando ao determinante de −1. Para finalizar, calcularemos o determinante da matriz original pelo método clássico visto anteriormente.

$$
\begin{vmatrix} -3 & -5 & 0 \\ 1 & 2 & 0 \\ 1 & 1 & 1 \end{vmatrix} = -1
$$

Portanto,

$$
\begin{vmatrix} -3 & -5 & 0 \ 1 & 2 & 0 \ 1 & 1 & 1 \end{vmatrix} = (-1) \begin{vmatrix} 1 & 2 & 0 \ 0 & 1 & 0 \ 0 & 0 & 1 \end{vmatrix}
$$

#### 3.3.3.1 Determinante da matriz de segunda ordem por escalonamento

Nesta seção aplicaremos o processo descrito acima à uma matriz de ordem 2 e faremos, ao nal, a representação geométrica das matrizes geradas em cada operação do escalonamento.

Considere a matriz  $M$  a seguir,

$$
M=\left[\begin{array}{cc} -1 & 1 \\ 3 & 1 \end{array}\right]
$$

Fazendo o processo de escalonamento, temos,

$$
\left|\begin{array}{cc} -1 & 1 \\ 3 & 1 \end{array}\right| (-1)L1 \longrightarrow \left|\begin{array}{cc} 1 & -1 \\ 3 & 1 \end{array}\right| L2 - 3L1 \longrightarrow \left|\begin{array}{cc} 1 & -1 \\ 0 & 4 \end{array}\right| = M'
$$

Onde, primeiramente, multiplicou-se a primeira linha, L1, por (−1) e posteriormente subtraiu-se da segunda linha, L2, três vezes a primeira linha, 3L1.

Por fim, podemos calcular os determinantes das matrizes  $M$  e  $M'$ ,

$$
det M = \begin{vmatrix} -1 & 1 \\ 3 & 1 \end{vmatrix} = -4
$$

$$
det M' = \begin{vmatrix} 1 & -1 \\ 0 & 4 \end{vmatrix} = 4
$$

Como multiplicamos a matriz M por  $(-1)$ , também devemos multiplicar o determinante de M<sup>0</sup> por (−1). Abaixo estão ilustradas as representações geométricas das matrizes original e outras duas encontradas durante o processo de escalonamento.

Nas imagens da figura 36,  $\vec{v}$  e  $\vec{w}$  representam os vetores-linha da matriz  $M, \, \vec{v_1}$  e  $\vec{w_1}$  os vetores-linha da matriz gerada após a primeira modificação do escalonamento e, por último,  $\vec{v_2}$  e  $\vec{w_2}$ , os vetores-linha da matriz  $M'$ , encontrada após todo o escalonamento desse exemplo.

Observe na figura 36.c que os elementos da diagonal principal da matriz final escalonada são altura e comprimento do paralelogramo formado por ela, respectivamente.

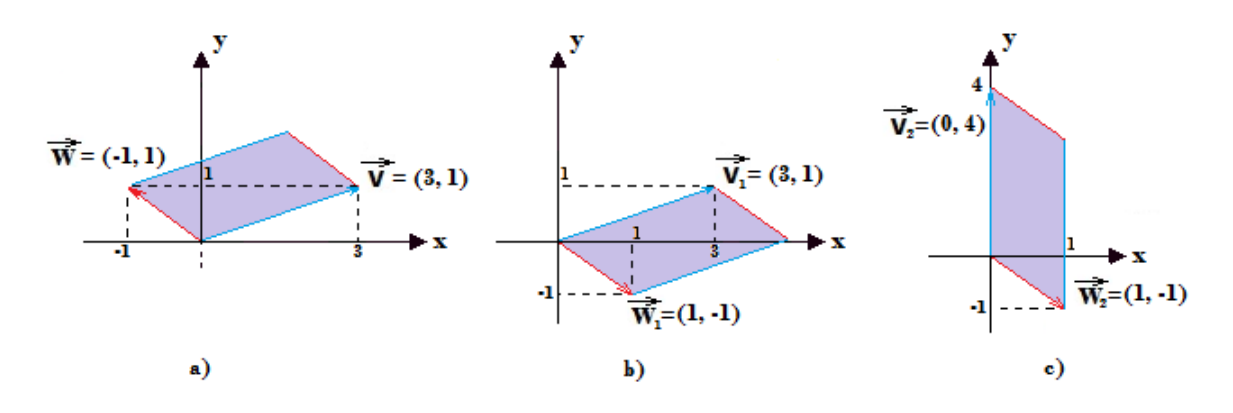

Figura 36: Passos do escalonamento: a) matriz original; b) primeira modificação; c) matriz final

# 3.4 Determinante da matriz de terceira ordem

O cálculo do determinante de uma matriz de ordem 3 pode ser feito por meio da Regra de  $Sarrus^6,$ que definiremos a seguir.

#### Definição:

O determinante de uma matriz quadrada  $A =$  $\sqrt{ }$  $\overline{1}$  $a_{11}$   $a_{12}$   $a_{13}$  $a_{21}$   $a_{22}$   $a_{23}$ a<sup>31</sup> a<sup>32</sup> a<sup>33</sup> 1 de terceira ordem pode

ser determinado da seguinte forma:

 $\overline{\phantom{a}}$  $\overline{\phantom{a}}$  $\overline{\phantom{a}}$  $\overline{\phantom{a}}$  $\overline{\phantom{a}}$  $\vert$  $a_{11}$   $a_{12}$   $a_{13}$  $a_{21}$   $a_{22}$   $a_{23}$  $a_{31}$   $a_{32}$   $a_{33}$   $\vert$  $= a_{11}a_{22}a_{33} + a_{12}a_{23}a_{31} + a_{13}a_{21}a_{32} - a_{31}a_{22}a_{13} - a_{32}a_{23}a_{11} - a_{33}a_{21}a_{12}$ 

Para podermos compreender que o determinante de uma matriz de ordem 3 é o volume de um paralelepípedo quando um dos vetores-linha não for escrito como combinação linear dos outros, devemos, primeiramente, entender o conceito de produto vetorial entre dois vetores,  $\vec{v}$  e  $\vec{w}$ , no espaço.

Dados dois vetores,  $\vec{v}$  e  $\vec{w}$ , o produto vetorial entre eles, representado por  $\vec{v} \times \vec{w}$ , será o vetor perpendicular ao plano determinado por  $\vec{v}$  e  $\vec{w}$ , figura 37.

<sup>6</sup>Pierre Frédéric Sarrus (1798-1861) viveu na França e foi membro da Académie des Sciences. É autor de várias obras matemáticas, dentre as quais uma das mais famosas foi a solução do determinante  $3 \times 3$ .

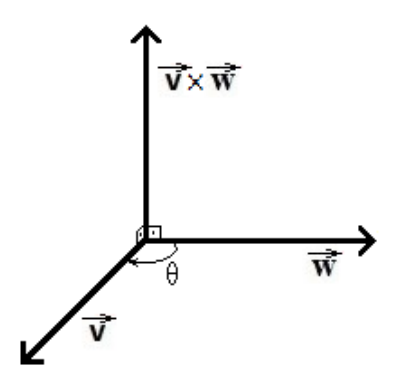

Figura 37: representação do vetor  $\vec{v} \times \vec{w}$ 

A norma desse vetor é definida por,

$$
\parallel \vec{v} \times \vec{w} \parallel = \parallel \vec{v} \parallel \parallel \vec{w} \parallel \mid \sin \theta \parallel
$$

Elevando ao quadrado,

$$
\parallel \vec{v} \times \vec{w} \parallel^2 = \parallel \vec{v} \parallel^2 \parallel \vec{w} \parallel^2 \sim \text{sin}^2 \theta
$$

Sabendo que  $\sin^2\theta = 1 - \cos^2\theta$ , temos que,

$$
\|\vec{v} \times \vec{w}\|^2 = \|\vec{v}\|^2 \|\vec{w}\|^2 |(1 - \cos^2 \theta)|
$$

Lembrando que  $\cos\theta =$  $\vec{v}.\vec{w}$  $\frac{\vec{v} \cdot \vec{w}}{\Vert \vec{v} \Vert \Vert \vec{w} \Vert},$ 

$$
\|\vec{v} \times \vec{w}\|^2 = \|\vec{v}\|^2 \|\vec{w}\|^2 \|(1 - \frac{(\vec{v} \cdot \vec{w})^2}{\|\vec{v}\|^2 \|\vec{w}\|^2}\|
$$

Aplicando a distributiva,

$$
\|\vec{v} \times \vec{w}\|^2 = \|\vec{v}\|^2 \|\vec{w}\|^2 - \|\vec{v}\|^2 \|\vec{w}\|^2 \frac{\left(\vec{v} \cdot \vec{w}\right)^2}{\|\vec{v}\|^2 \|\vec{w}\|^2}
$$

Então,

$$
\|\vec{v} \times \vec{w}\|^2 = \|\vec{v}\|^2 \|\vec{w}\|^2 - (\vec{v} \cdot \vec{w})^2
$$

Admitindo que  $\vec{v} = (x_0, y_0, z_0)$  e  $\vec{w} = (x_1, y_1, z_1),$ 

$$
\|\vec{v} \times \vec{w}\|^2 = (x_0^2 + y_0^2 + z_0^2)(x_1^2 + y_1^2 + z_1^2) - (x_0x_1 + y_0y_1 + z_0z_1)^2
$$

Desenvolvendo os quadrados,

$$
\begin{aligned}\n\|\vec{v} \times \vec{w}\|^2 &= (x_0^2 + y_0^2 + z_0^2)(x_1^2 + y_1^2 + z_1^2) - \left[ (x_0x_1 + y_0y_1)^2 + 2(x_0x_1 + y_0y_1)(z_0z_1) + (z_0z_1)^2 \right] \\
\|\vec{v} \times \vec{w}\|^2 &= (x_0^2 + y_0^2 + z_0^2)(x_1^2 + y_1^2 + z_1^2) - \left[ x_0^2x_1^2 + 2x_0x_1y_0y_1 + y_0^2y_1^2 + 2x_0x_1z_0z_1 + 2y_0y_1z_0z_1 + z_0^2z_1^2 \right] \\
\|\vec{v} \times \vec{w}\|^2 &= (x_0^2x_1^2 + x_0^2y_1^2 + x_0^2z_1^2 + y_0^2x_1^2 + y_0^2y_1^2 + z_0^2z_1^2 + z_0^2y_1^2 + z_0^2z_1^2) - \left[ x_0^2x_1^2 + 2x_0x_1y_0y_1 + y_0^2y_1^2 + 2x_0x_1z_0z_1 + z_0^2z_1^2 \right]\n\end{aligned}
$$

Agrupando e cancelando os termos chegamos à,

$$
\|\vec{v} \times \vec{w}\|^2 = (y_0^2 z_1^2 - 2y_0 y_1 z_0 z_1 + z_0^2 y_1^2) + (z_0^2 x_1^2 - 2x_0 x_1 z_0 z_1 + x_0^2 z_1^2) + (x_0^2 y_1^2 - 2x_0 x_1 y_0 y_1 + y_0^2 x_1^2)
$$

Considerando os quadrados perfeitos, temos,

$$
\|\vec{v} \times \vec{w}\|^2 = (y_0 z_1 - z_0 y_1)^2 + (z_0 x_1 - x_0 z_1)^2 + (x_0 y_1 - y_0 x_1)^2
$$

Então,

$$
\parallel \vec{v} \times \vec{w} \parallel = \sqrt{(y_0 z_1 - z_0 y_1)^2 + (z_0 x_1 - x_0 z_1)^2 + (x_0 y_1 - y_0 x_1)^2}
$$

Logo,

$$
\vec{v} \times \vec{w} = (y_0 z_1 - z_0 y_1, z_0 x_1 - x_0 z_1, x_0 y_1 - y_0 x_1)
$$

De forma matricial, essas coordenadas podem ser expressas da seguinte maneira,

$$
\vec{v} \times \vec{w} = \begin{vmatrix} x & y & z \\ x_0 & y_0 & z_0 \\ x_1 & y_1 & z_1 \end{vmatrix}
$$

Por meio da Regra de Sarrus,

$$
\vec{v} \times \vec{w} = \begin{vmatrix} x & y & z \\ x_0 & y_0 & z_0 \\ x_1 & y_1 & z_1 \end{vmatrix} \begin{vmatrix} x & y \\ x_0 & y_0 \\ x_1 & y_1 \end{vmatrix}
$$

$$
= xy_0 z_1 + y z_0 x_1 + z x_0 y_1 - z x_1 y_0 - xy_1 z_0 - y x_0 z_1
$$

Onde os termos multiplicados por x são referentes à primeira coordenada, por y da segunda coordenada e por z da terceira coordenada, então,

$$
\vec{v} \times \vec{w} = (y_0 z_1 - y_1 z_0, z_0 x_1 - x_0 z_1, x_0 y_1 - x_1 y_0)
$$

O produto vetorial admite as seguintes propriedades:

a)  $\vec{v} \times \vec{0} = \vec{0} \quad \forall \vec{v} \in \mathbb{R}^3$ b)  $\vec{v} \times \vec{w} = -(\vec{w} \times \vec{v}) \quad \forall \vec{v}, \vec{w} \in \mathbb{R}^3$ c)

$$
\vec{v} \times \vec{w} = 0 \qquad onde \qquad \vec{v} = k.\vec{w} \qquad \forall k \in \mathbb{R}; \vec{v}, \vec{w} \in \mathbb{R}^3
$$

Sabe-se que, segundo a geometria espacial, o volume de um paralelepípedo é encontrado pela multiplicação da área da base pela altura. Na figura 38, a área da base é  $\|\vec{v} \times \vec{w}\|$ , a altura do paralelepípedo (indicada pela letra h) pode ser encontrada fazendo-se  $h = || \vec{u} ||$  $|\cos \theta|$ . Então,

$$
Vp = Ab.h
$$

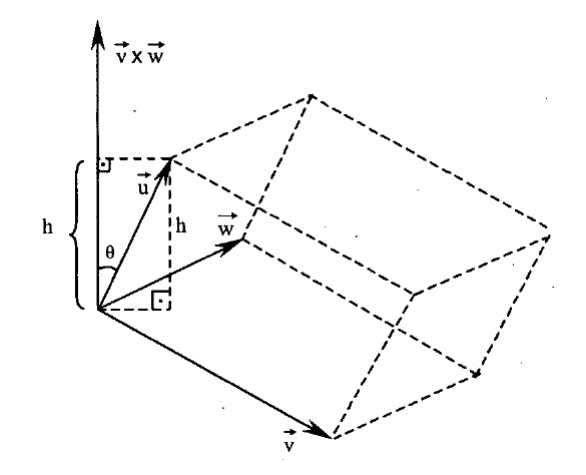

Figura 38: Paralelepípedo

Substituindo-se Ab e h pelos termos indicados acima, temos,

$$
Vp = || \vec{v} \times \vec{w} || || \vec{u} || |\cos \theta|
$$

Lembrando que,

$$
\cos \theta = \frac{(\vec{v} \times \vec{w}).\vec{u}}{\parallel \vec{v} \times \vec{w} \parallel \parallel \vec{u} \parallel}
$$

Portanto,

$$
Vp = || \vec{v} \times \vec{w} || || \vec{u} || \frac{(\vec{v} \times \vec{w}).\vec{u}}{|| \vec{v} \times \vec{w} || || \vec{u} ||}
$$

Simplicando a expressão, obtemos,

$$
Vp = (\vec{v} \times \vec{w}).\vec{u}
$$

Substituindo as coordenadas dos vetores  $\vec{v}$ ,  $\vec{w}$  e  $\vec{u}$ , sendo  $\vec{u} = (x_2, y_2, z_2)$ , temos,

$$
(\vec{v} \times \vec{w}).\vec{u} = (y_0z_1 - y_1z_0, z_0x_1 - x_0z_1, x_0y_1 - x_1y_0). (x_2, y_2, z_2)
$$

Fazendo-se o produto escalar obtemos,

$$
(\vec{v} \times \vec{w}).\vec{u} = x_2y_0z_1 - x_2y_1z_0 + y_2z_0x_1 - y_2x_0z_1 + z_2x_0y_1 - z_2x_1y_0
$$

Desmembrando-se os termos e reordenando-os, podemos notar que a equação acima é simplesmente o cálculo de um determinante de ordem 3, portanto,

$$
(\vec{v} \times \vec{w}).\vec{u} = \begin{vmatrix} x_0 & y_0 & z_0 \\ x_1 & y_1 & z_1 \\ x_2 & y_2 & z_2 \end{vmatrix}
$$

O lado esquerdo da igualdade acima é conhecido como produto misto de vetores.

O cálculo do volume do paralelepípedo se resume então em calcular o módulo do determinante da matriz de terceira ordem.

Mas, nem sempre esses três vetores formam um paralelepípedo, então dizemos que, segundo [11]:

#### Definição:

Se um dos vetores  $\vec{v}$ ,  $\vec{w}$  e  $\vec{u}$  for combinação linear dos demais, ou seja, se estão em um mesmo plano, o  $det(\vec{v}, \vec{w}, \vec{u}) = 0$ , pois a altura deste paralelepípedo é zero.

#### 3.4.1 Determinante da matriz de terceira ordem por escalonamento

De maneira análoga à matriz de segunda ordem, o escalonamento de uma matriz de ordem 3 também nos ajuda a calcular o volume do paralelepípedo . Dada uma matriz de vetores-linha não-coplanares, esta gerará um paralelepípedo, cujo volume é encontrado a partir do seu determinante, por outro lado, fazendo-se o escalonamento, o determinante desta matriz é simplesmente o produto dos termos de sua diagonal.

No exemplo visto em 3.3.3, aplicamos o escalonamento para chegarmos ao determinante da matriz  $M'$ .

Considerando a matriz  $M =$  $\sqrt{ }$  $\overline{\phantom{a}}$ −3 −5 0 1 2 0 1 1 1 1 e fazendo o primeiro passo do escalonamento, ou seja, a troca de linhas, obtem-se a matriz  $M'$  a seguir.

$$
M' = \begin{bmatrix} 1 & 2 & 0 \\ -3 & -5 & 0 \\ 1 & 1 & 1 \end{bmatrix}
$$

Onde  $\vec{v} = (1, 2, 0), \vec{w} = (-3, -5, 0)$  e  $\vec{u} = (1, 1, 1)$  são seus vetores-linha. Sua representação geométrica está na figura  $39$  a seguir.

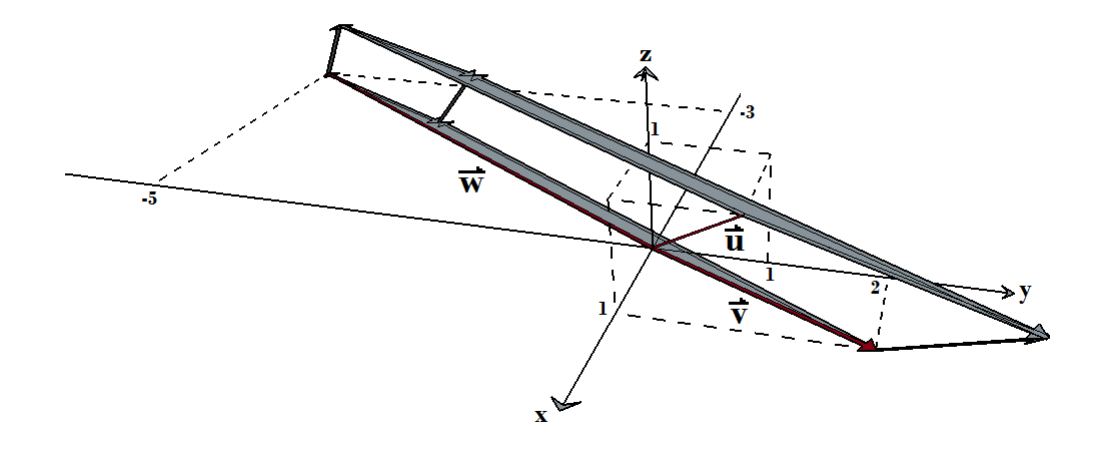

Figura 39: Matriz após a troca de linhas

Dando continuidade ao escalonamento, por meio da soma e multiplicação entre linhas, chegamos à segunda matriz  $M'$  abaixo.

$$
M' = \left[ \begin{array}{rrr} 1 & 2 & 0 \\ 0 & 1 & 0 \\ 0 & 1 & -1 \end{array} \right]
$$

Onde  $\vec{v} = (1, 2, 0), \vec{w} = (0, 1, 0)$  e  $\vec{u} = (0, 1, -1)$  são seus vetores-linha. Sua representação geométrica está na figura  $40$  a seguir.

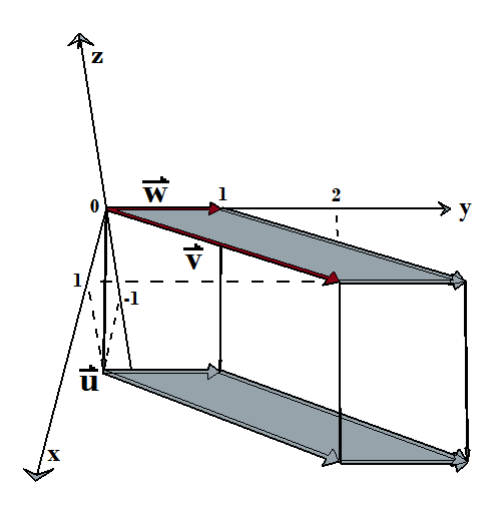

Figura 40: Matriz após a soma e multiplicação entre linhas

Por fim, novamente aplicando a soma e multiplicação entre linhas, chegamos à matriz  $M'$  final desse processo de escalonamento.

$$
M' = \left[ \begin{array}{rrr} 1 & 2 & 0 \\ 0 & 1 & 0 \\ 0 & 0 & 1 \end{array} \right]
$$

Onde  $\vec{v} = (1, 2, 0), \vec{w} = (0, 1, 0)$  e  $\vec{u} = (0, 0, 1)$  são seus vetores-linha. Sua representação geométrica está na figura  $41$  a seguir.

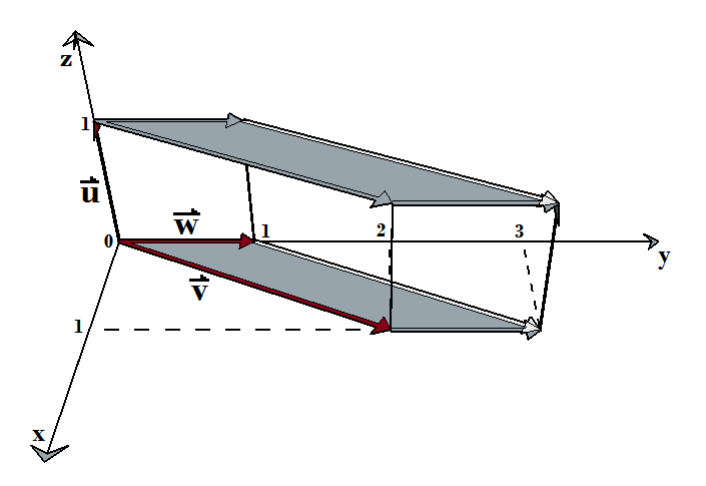

Figura 41: Matriz final do processo de escalonamento

O volume desse paralelepípedo, como sabemos, pode ser determinado como o módulo do determinante da matriz de ordem 3:

$$
det M' = \begin{vmatrix} 1 & 2 & 0 \\ 0 & 1 & 0 \\ 0 & 0 & 1 \end{vmatrix} = 1
$$

# 3.5 Área do triângulo

Nos livros didáticos de matemática do ensino médio, a área do triângulo de vértices  $A = (x_a, y_a), B = (x_b, y_b)$  e  $C = (x_c, y_c),$  é calculada pela fórmula  $\frac{|det M|}{2}$ . Os alunos então são orientados a montar uma matriz de ordem 3, para o cálculo do determinante.

A terceira coluna deve ser completada com o número 1, formando a matriz M:

$$
M = \left[ \begin{array}{ccc} x_a & y_a & 1 \\ x_b & y_b & 1 \\ x_c & y_c & 1 \end{array} \right]
$$

Desenvolvendo o cálculo do determinante,

$$
det M = \begin{vmatrix} x_a & y_a & 1 \\ x_b & y_b & 1 \\ x_c & y_c & 1 \end{vmatrix} = x_a y_b + y_a x_c + x_b y_c - x_c y_b - y_c x_a - x_b y_a
$$

Inicialmente os vértices do triângulo representam uma matriz de ordem 3 × 2, a qual não possui determinante, figura  $42$ .

Considerando  $A = (0, 1), B = (2, 0)$  e  $C = (1, 1).$ 

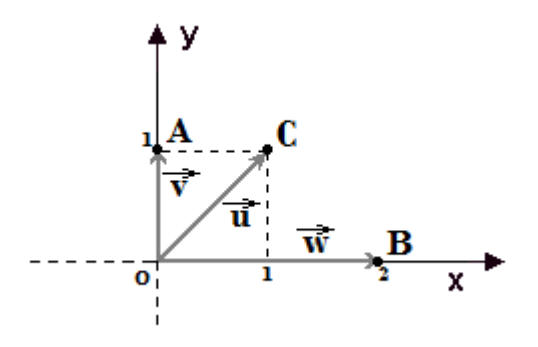

Figura 42: Vetores-linha da matriz  $3 \times 2$ 

Ao acrescentar uma terceira coordenada com valor 1, a matriz se torna  $3\times 3$ e o determinante passa a existir, pois seus vetores saem do plano e são representados no espaço, figura  $43$ , ou seja, eles deixam de ser coplanares se estes pontos não estiverem alinhados.

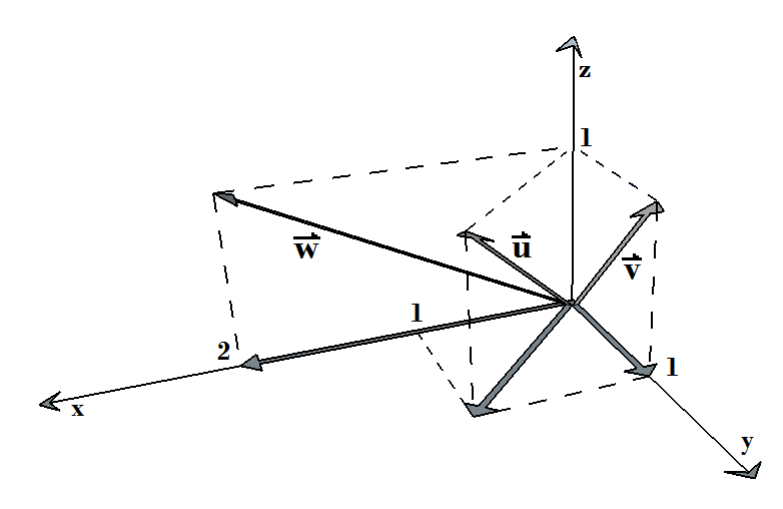

Figura 43: Vetores-linha originários quando se completa a matriz com 1

Na figura a seguir está representado o paralelepípedo formado pelos três vetores-linha,  $\vec{v}, \, \vec{u}$ e $\vec{w}.$ 

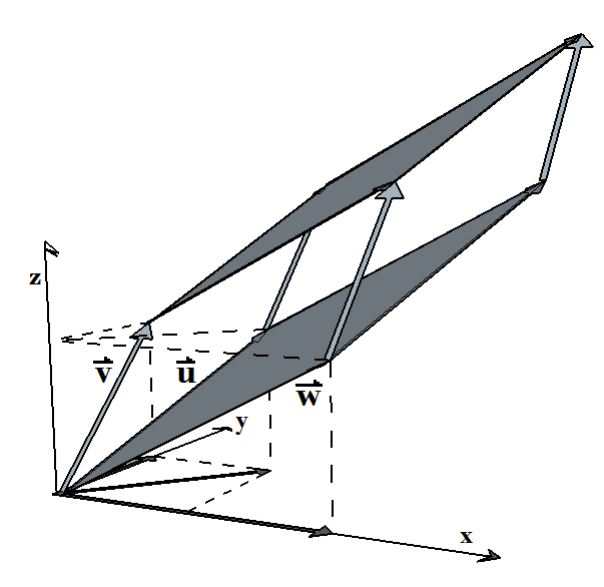

Figura 44: Paralelepípedo formado pelos vetores-linha da figura 43

Quando o aluno encontra o determinante da matriz  $M$  anterior, na verdade encontrará o volume do paralelepípedo de altura igual a 1. Ao dividi-lo por dois, ele cortará o paralelepípedo ao longo de sua diagonal, obtendo um prisma de base triangular, figura 45.

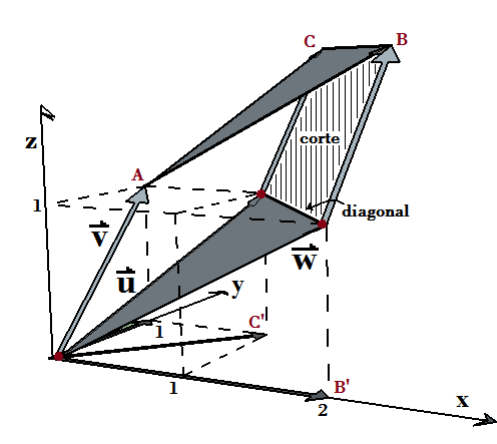

Figura 45: Corte ao longo da diagonal do paralelepípedo formado pelos vetores-linha da figura 43

Assim:

$$
Vp = Ab.h
$$

$$
Vp = Ab.1
$$

$$
Ab = \frac{|det M|}{2}
$$

Ao completar a matriz com algarismos de valor 1, o aluno estará criando um meio para facilitar o cálculo, podendo este ser substituído por qualquer número real k.

Considerando os conhecimentos adquiridos e admitindo os vértices do triângulo como  $A = (x_a, y_a), B = (x_b, y_b)$ e $C = (x_c, y_c)$ figura 46.

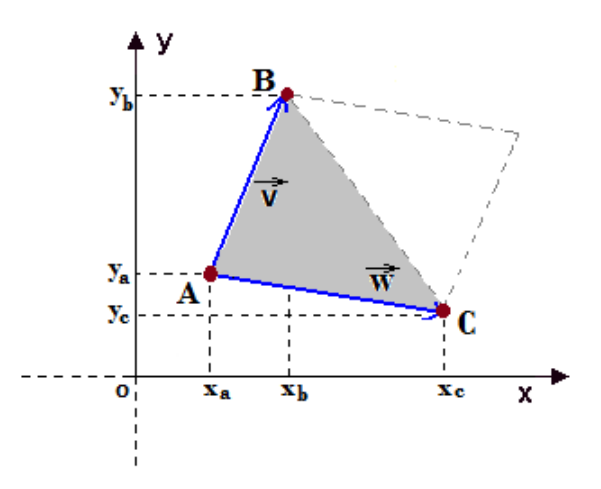

Figura 46: Triângulo formado pelos vértices A, B e C

O aluno poderá facilitar o cálculo da área do triângulo utilizando apenas as coordenadas do plano, como segue.

$$
\vec{v} = B - A = (x_b - x_a, y_b - y_a)
$$

$$
\vec{w} = C - A = (x_c - x_a, y_c - y_a)
$$

Para o cálculo da área do paralelogramo, temos o determinante da matriz M abaixo.

$$
det M' = \begin{vmatrix} x_b - x_a & y_b - y_a \\ x_c - x_a & y_c - y_a \end{vmatrix} = (x_b - x_a)(y_c - y_a) - (x_c - x_a)(y_b - y_a)
$$

Desenvolvendo os cálculos,

$$
det M' = x_b y_c - x_b y_a - x_a y_c + x_a y_a - (x_c y_b - x_c y_a - x_a y_b + x_a y_a)
$$

Cancelando os termos,

$$
det M' = x_b y_c - x_b y_a - x_a y_c - x_c y_b + x_c y_a + x_a y_b
$$

Chega-se ao mesmo determinante da matriz M acima.

Portanto, para a área do triângulo,

$$
Area = \frac{det M'}{2} = \frac{x_b y_c - x_b y_a - x_a y_c - x_c y_b + x_c y_a + x_a y_b}{2}
$$

Tendo o conhecimento sobre coordenadas dos vetores e área do triângulo, o aluno está apto à calcular a área de qualquer polígono representado no plano.

# 4 Considerações finais

Devido à deficiência no ensino de matrizes e determinantes no ensino médio, este trabalho mostrou uma proposta diferente ao ensino desses conteúdos. Com essa nova maneira, torna-se possível a visualização geométrica das operações com matrizes, bem como a oportunidade de rever conceitos trigonométricos introduzindo o conteúdo das geometrias analítica e espacial.

# 5 Agradecimentos

À família, pela paciência em suportar minha ausência e pelo apoio recebido nos momentos em que parecia não ter mais forças para continuar.

Aos professores, colegas do PROFMAT, que não mediram esforços para sanar dúvidas e em especial ao orientador Francinildo, sempre nos motivando com sua energia positiva e alegria.

À E. E. Padre Anchieta, por adaptar-se a mim e à direção, colegas e alunos pelo apoio recebido.

Por fim agradeço à Deus pela oportunidade e pela mudança acontecida em minha vida após o PROFMAT.

# Referências

- [1] BRASIL. Parâmetros Curriculares Nacionais (PCNs). Ciências da Natureza. Matemática e suas Tecnologias. Brasília: MEC, 2006. Pags. 77 e 93.
- [2] SANTOS, Robinson Nelson Dos. Uma breve história do desenvolvimento das teorias dos determinantes e das matrizes. Disponível em:  $\langle$ http://milanesa.ime.usp.br/imath/files/1/43.pdf>. Acesso em: 13 de abril de 2016.
- [3] SÁ, Fernanda Lúcia. Estudo dos determinantes. Disponível em:  $\rm{~d}$ ttp://www.uff.br/dalicenca/images/stories/caderno/volume $5/$ Estudo\_dos\_Dete rminantes.pdf>. Acesso em: 13 de abril de 2016.
- [4] WINTERLE, Paulo. Vetores e Geometria Analítica. São Paulo: Pearson Makron Books, 2000.
- [5] LIMA, Elon Lages. Geometria analítica e álgebra linear  $-2^a$  ed.  $-$  Rio de Janeiro: IMPA, 2013.
- [6] CRUZ, Luiz Francisco. Cálculo Vetorial e Geometria Analítica. Disponível em:  $\langle \text{http://www.p.fc.unesp.br/} \text{lfcruz/GA} \text{ } \text{ } CAP \text{ } \text{ } 04.\text{pdf}\rangle$ . Acesso em: 22 de maio de 2016.
- [7] SANTOS, Reginaldo J. Um curso de geometria analítica e álgebra linear. Belo Horizonte: Imprensa Universitária da UFMG, 2012.
- [8] HEFEZ, A; FERNANDES, C. Introdução à Álgebra Linear. Coleção PROFMAT, SBM.
- [9] KILHIAM, Kleber. Matrizes do Rotação no R2. Disponível em: <http://obaricentrodamente.blogspot.com.br/2011/06/matrizes-de-rotacao-nor2.html>. Acesso em: 18 de janeiro de 2016.
- [10] NAKANO, Anderson Luis; CUNHA, Ícaro Lins Leitão da. Tranformações **Geométricas 2D e 3D**. Disponível em:  $\langle \text{http://www.lcad.icmc.usp.br/ ro-}$ sane/CG/TransfGeomAndersonIcaro.pdf>. Acesso em: 18 de janeiro de 2016.
- [11] GIL, Consolación Ruiz. Geometría de los determinantes. Disponível em:  $\langle$ http://recursostic.educacion.es/descartes/web/materiales\_didacticos/determinant es/geo\_det.pdf>. Acesso em: 20 de janeiro de 2016.
- [12] IGM, Instituto Goiano de Matemática. Propriedades dos determinantes. Disponível em: <http://www.igm.mat.br/aplicativos/index.php?option=com\_content&vi ew=article&id=148%3Apropriedadesdosdetermnantes&catid=41%3Aconteudosal&It emid=38>. Acesso em: 20 de janeiro de 2016.